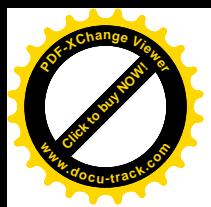

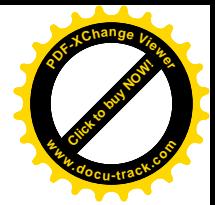

## 經典電子股份有限公司 **CLASSIC ELECTRONICS CORP.**

21F-1, NO.171, Song De ROAD, TAIPEI CITY, TAIWAN, R. O. C.

TEL: 886-2-23462388 #18 FAX: 886-2-23462366 E-Mail: jay@classiccorp.com.tw

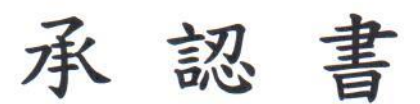

**SPECIFICATION SHEET** 

**MESSRS:** 

華凌光電股份有限公司

**PART NUMBER:** 

# SH1106 (COG)

華凌光電料號: ICSH1106311XXXXXXX00

DATE:

## April 08, 2014

**APPROVED BY:** 

 $\blacksquare$  SINO WEALTH

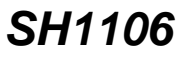

### *132 X 64 Dot Matrix OLED/PLED Segment/Common Driver with Controller*

#### **Features**

[Click to buy NOW!](http://www.pdfxviewer.com/)

**<sup>w</sup>ww.docu-track.c<sup>o</sup> <sup>m</sup>**

**<sup>P</sup>DF-XCha<sup>n</sup>g<sup>e</sup> <sup>V</sup>iewe<sup>r</sup>**

- $\blacksquare$  Support maximum 132 X 64 dot matrix panel
- Embedded 132 X 64 bits SRAM
- Operating voltage:
	- Logic voltage supply: V**DD1** = 1.65V 3.5V
	- DC-DC voltage supply: V**DD2** = 3.0V 4.7V
- OLED Operating voltage supply: External V**PP** supply = 6.4V - 14.0V Internal V**PP** generator = 6.4V - 9.0V
- $\blacksquare$  Maximum segment output current: 200 $\mu$ A
- Maximum common sink current: 27mA
- 8-bit 6800-series parallel interface, 8-bit 8080-series parallel interface, 3-wire & 4-wire serial peripheral interface, 400KHz fast I**<sup>2</sup>** C bus interface
- **Programmable frame frequency and multiplexing ratio**
- Row re-mapping and column re-mapping (ADC)
- Vertical scrolling
- On-chip oscillator
- Programmable Internal charge pump circuit output
- 256-step contrast control on monochrome passive OLED panel
- **n** Low power consumption
	- Sleep mode: <5µA
	- $VDD1=0V$ ,  $VDD2=3.0V 4.7V$ : <5µA
	- VDD1,2=0V, VPP=6.4V -14.0V: <5µA
- $\blacksquare$  Wide range of operating temperatures: -40 to +85 $\degree$ C
- $\blacksquare$  Available in COG form, thickness: 300 $\mu$ m

#### **General Description**

SH1106 is a single-chip CMOS OLED/PLED driver with controller for organic/polymer light emitting diode dot-matrix graphic display system. SH1106 consists of 132 segments, 64 commons that can support a maximum display resolution of 132 X 64. It is designed for Common Cathode type OLED panel.

SH1106 embeds with contrast control, display RAM oscillator and efficient DC-DC converter, which reduces the number of external components and power consumption. SH1106 is suitable for a wide range of compact portable applications, such as sub-display of mobile phone, calculator and MP3 player, etc.

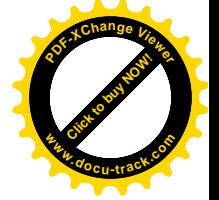

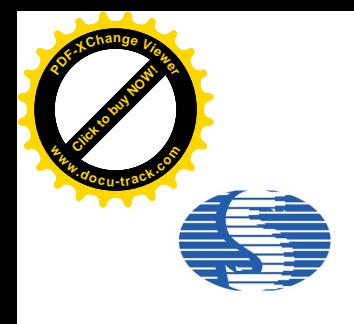

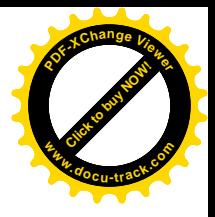

#### **Block Diagram**

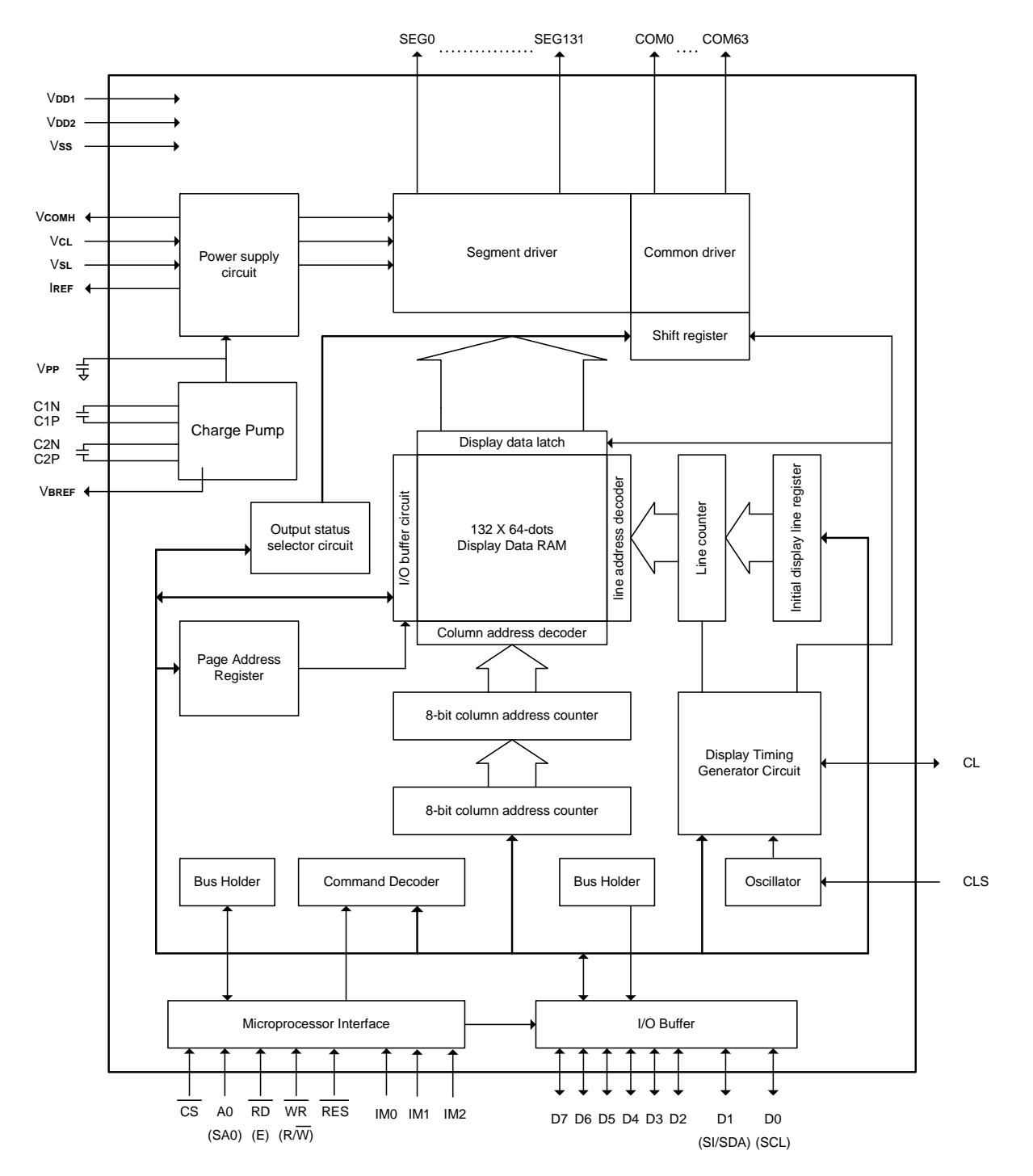

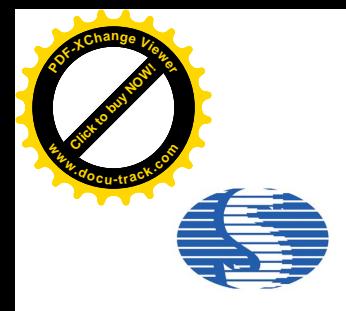

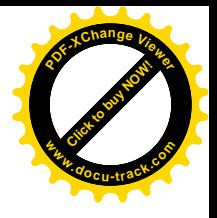

### **Pad Description**

#### **Power Supply**

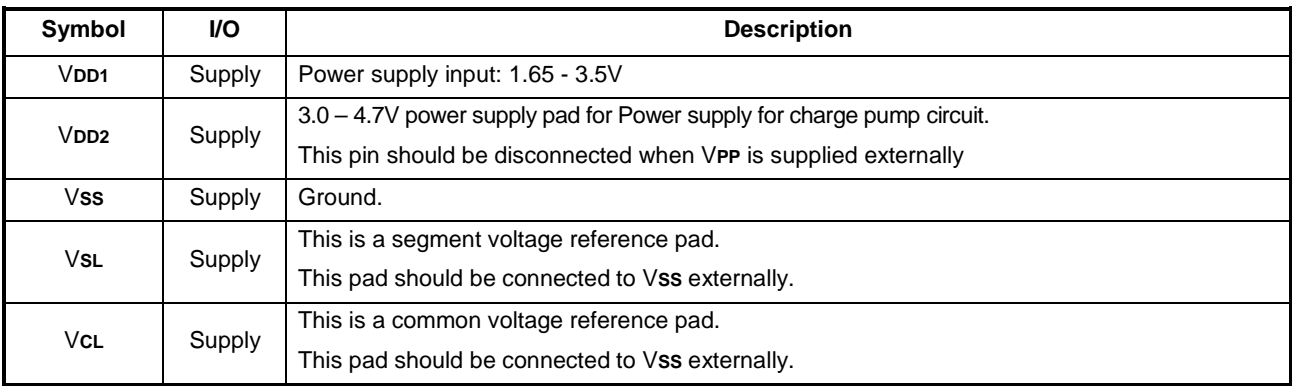

#### **OLED Driver Supplies**

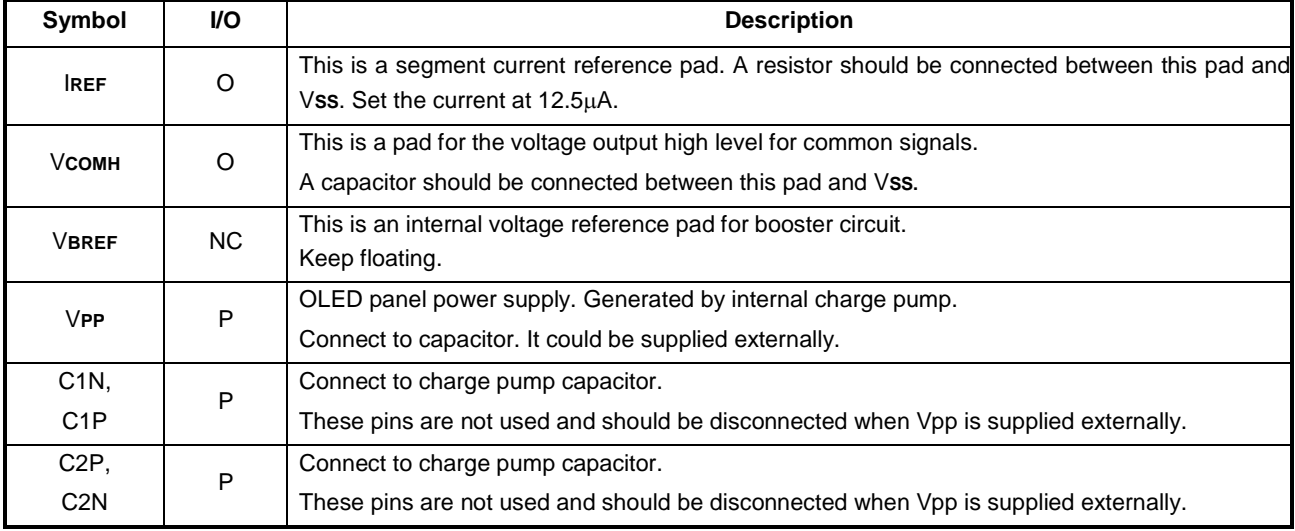

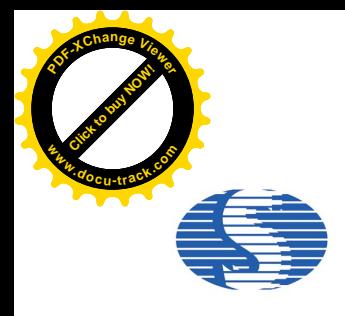

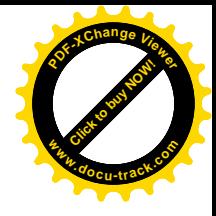

#### **System Bus Connection Pads**

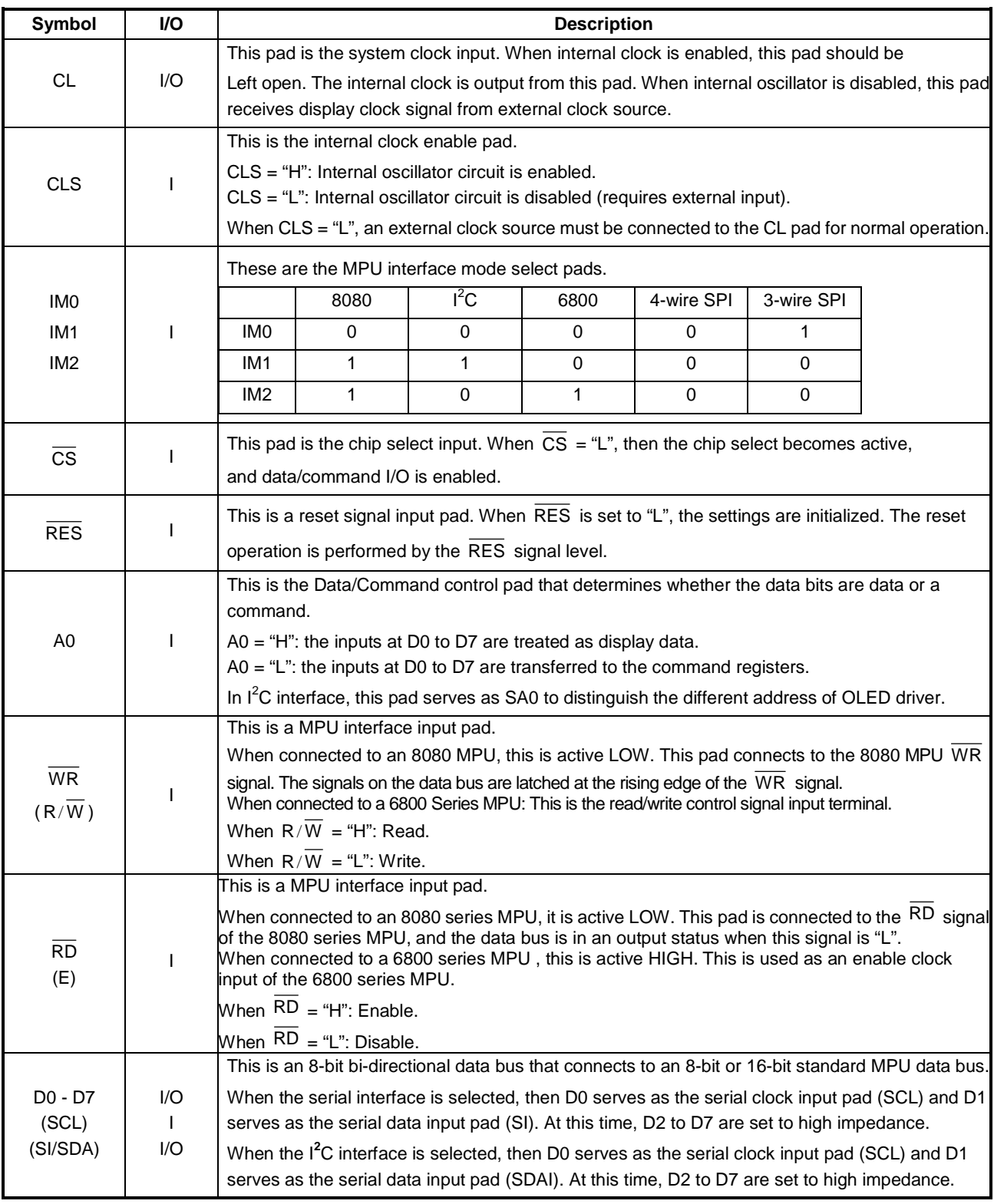

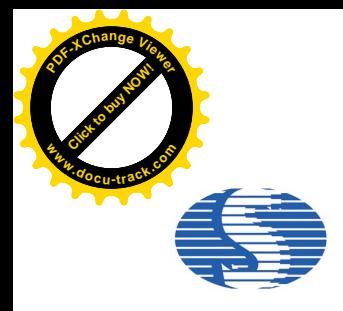

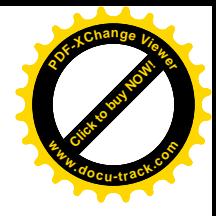

#### **OLED Drive Pads**

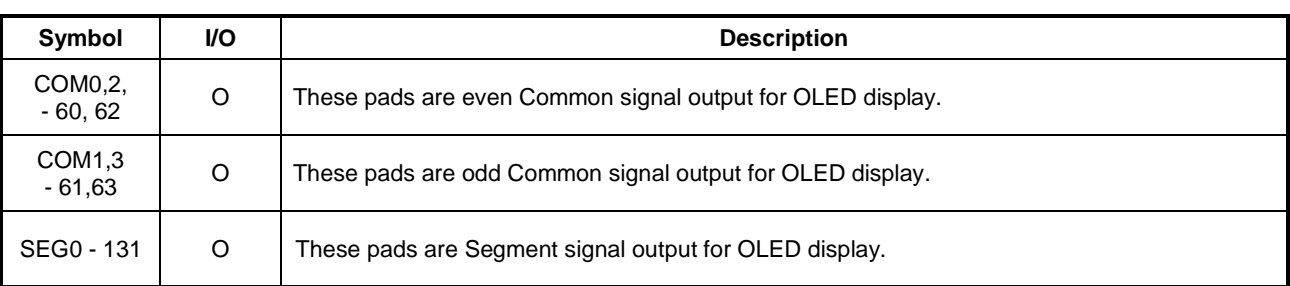

#### **Test Pads**

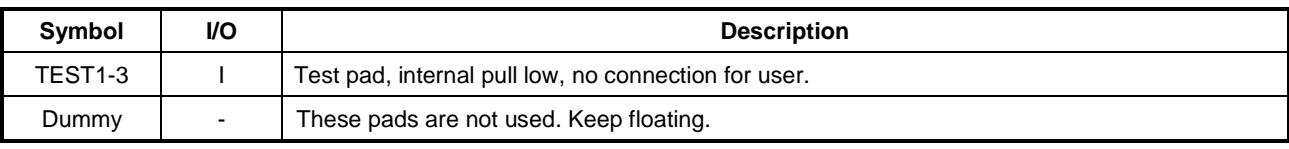

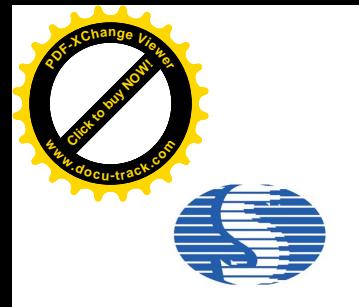

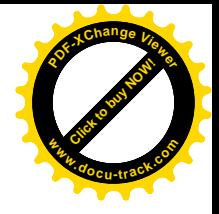

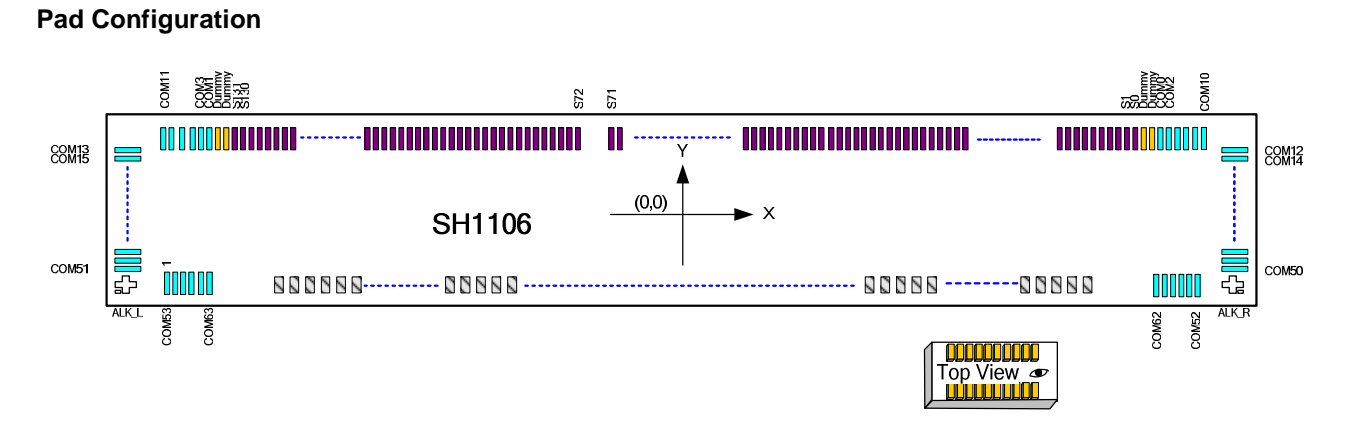

### **Chip Outline Dimensions**

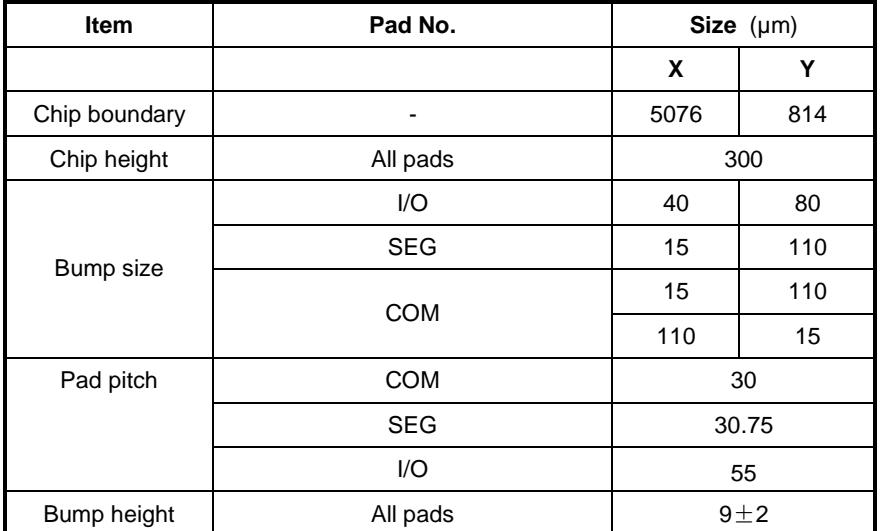

#### **Alignment Mark Location**

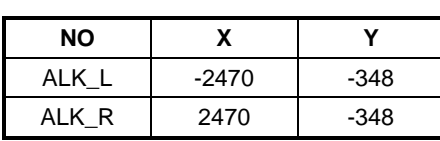

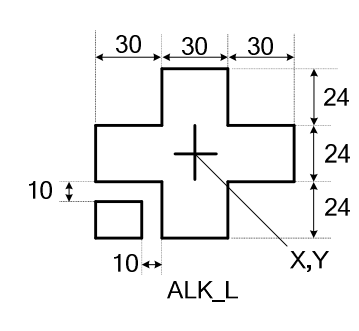

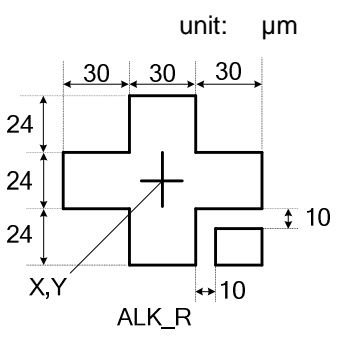

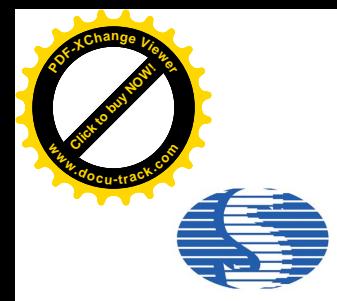

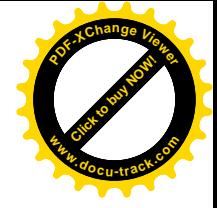

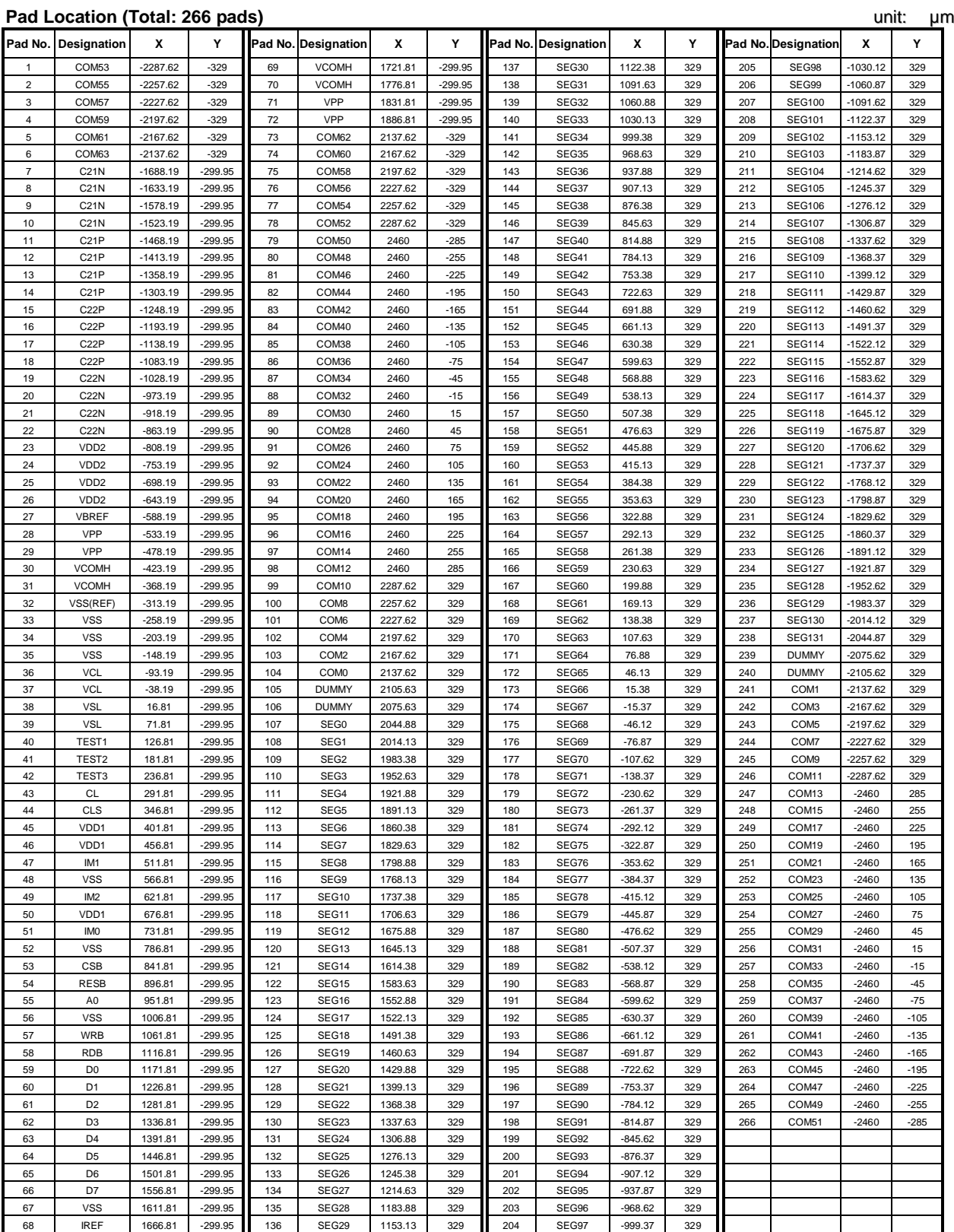

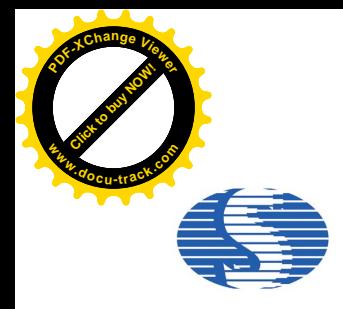

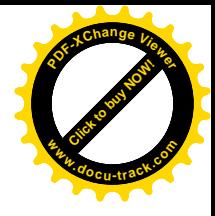

#### **Functional Description**

#### **Microprocessor Interface Selection**

The 8080-Parallel Interface, 6800-Parallel Interface, Serial Interface (SPI) or  $I^2C$  Interface can be selected by different selections of IM0~2 as shown in Table 1.

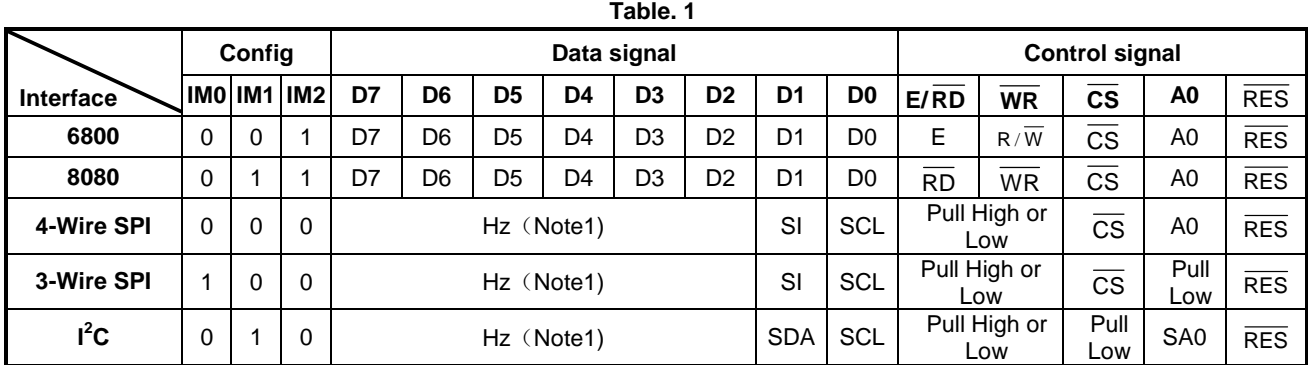

Note1: When Serial Interface (SPI) or I<sup>2</sup>C Interface is selected, D7~D2 is Hz. D7~ D2 is recommended to connect the VDD1 or Vss. It is also allowed to leave D7~ D2 unconnected.

#### **6800-series Parallel Interface**

The parallel interface consists of 8 bi-directional data pads (D7-D0),  $\overline{WR}$  (R/ $\overline{W}$ ),  $\overline{RD}$  (E), A0 and  $\overline{CS}$ . When  $\overline{WR}$  (R/ $\overline{W}$ ) = "H", read operation from the display RAM or the status register occurs. When  $\overline{WR}$  (R/ $\overline{W}$ ) = "L", Write operation to display data RAM or internal command registers occurs, depending on the status of A0 input. The  $\overline{RD}$  (E) input serves as data latch signal (clock) when it is "H", provided that  $\overline{CS}$  = "L" as shown in Table. 2.

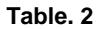

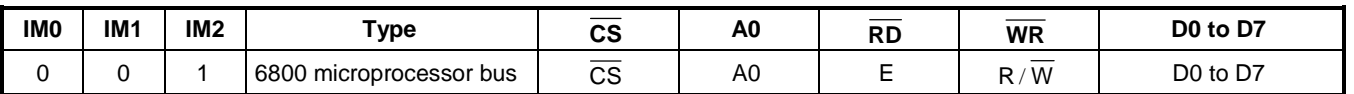

In order to match the operating frequency of display RAM with that of the microprocessor, some pipeline processing are internally performed, which require the insertion of a dummy read before the first actual display data read. This is shown in Figure. 1 below.

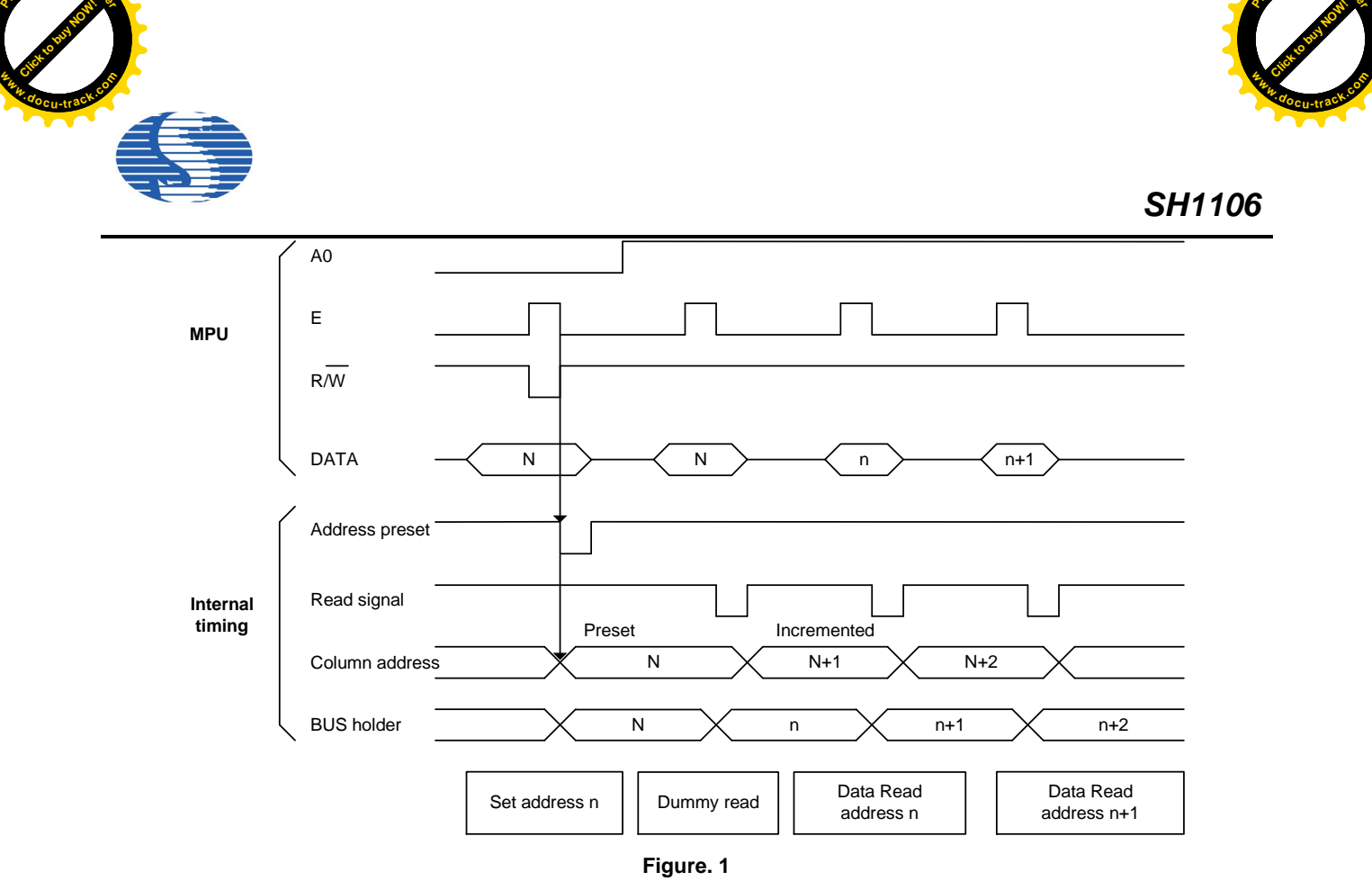

[Click to buy NOW!](http://www.pdfxviewer.com/)

**<sup>P</sup>DF-XCha<sup>n</sup>g<sup>e</sup> <sup>V</sup>iewe<sup>r</sup>**

#### **8080-series Parallel Interface**

**<sup>P</sup>DF-XCha<sup>n</sup>g<sup>e</sup> <sup>V</sup>iewe<sup>r</sup>**

The parallel interface consists of 8 bi-directional data pads (D7-D0),  $\overline{WR}$  (R/ $\overline{W}$ ),  $\overline{RD}$  (E), A0 and  $\overline{CS}$ . The  $\overline{RD}$  (E) input serves as data read latch signal (clock) when it is "L" provided that  $\overline{CS}$  = "L". Display data or status register read is controlled by A0 signal. The  $\overline{WR}$  ( $R/\overline{W}$ ) input serves as data write latch signal (clock) when it is "L" and provided that  $\overline{CS}$  = "L". Display data or command register write is controlled by A0 as shown in Table. 3.

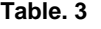

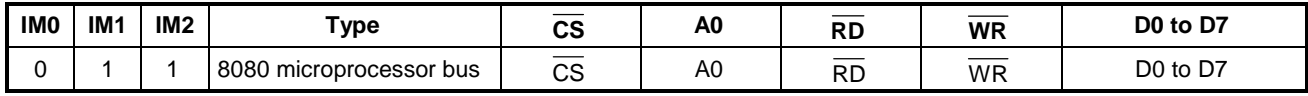

Similar to 6800-series interface, a dummy read is also required before the first actual display data read.

#### **Data Bus Signals**

The SH1106 identifies the data bus signal according to A0,  $\overline{RD}$  (E) and  $\overline{WR}$  (R/ $\overline{W}$ ) signals.

**Table. 4**

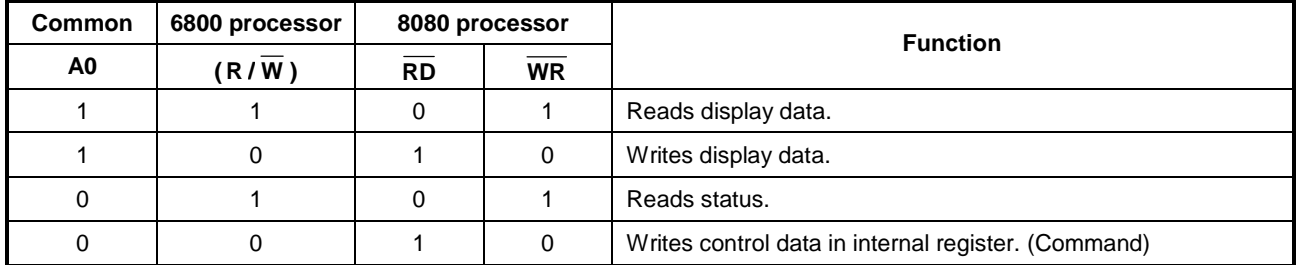

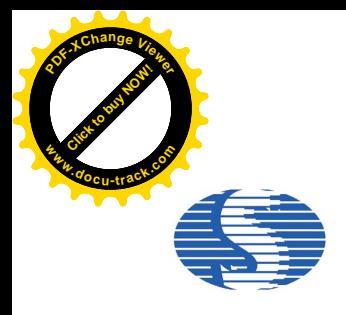

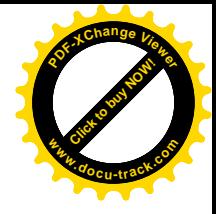

#### **4 Wire Serial Interface (4-wire SPI)**

The serial interface consists of serial clock SCL, serial data SI, A0 and  $\overline{CS}$ . SI is shifted into an 8-bit shift register on every

rising edge of SCL in the order of D7, D6, … and D0. A0 is sampled on every eighth clock and the data byte in the shift register is written to the display data RAM (A0=1) or command register (A0=0) in the same clock. See Figure. 2.

**Table. 5**

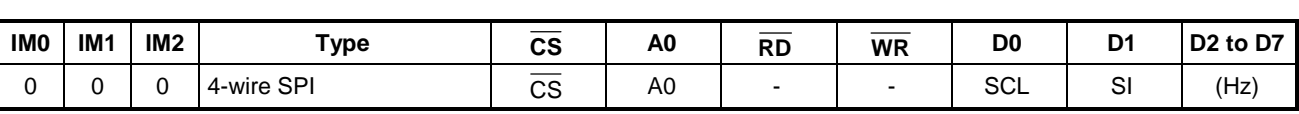

Note: "-" pin must always be HIGH or LOW. D7~ D2 is recommended to connect the VDD1 or VSS. It is also allowed to leave D7~ D2 unconnected.

The serial interface is initialized when  $\overline{CS}$  is high. In this state, SCL clock pulse or SDI data have no effect. A falling edge on  $\overline{CS}$  enables the serial interface and indicates the start of data transmission. The SPI is also able to work properly when the  $\overline{CS}$  always keep low, but it is not recommended.

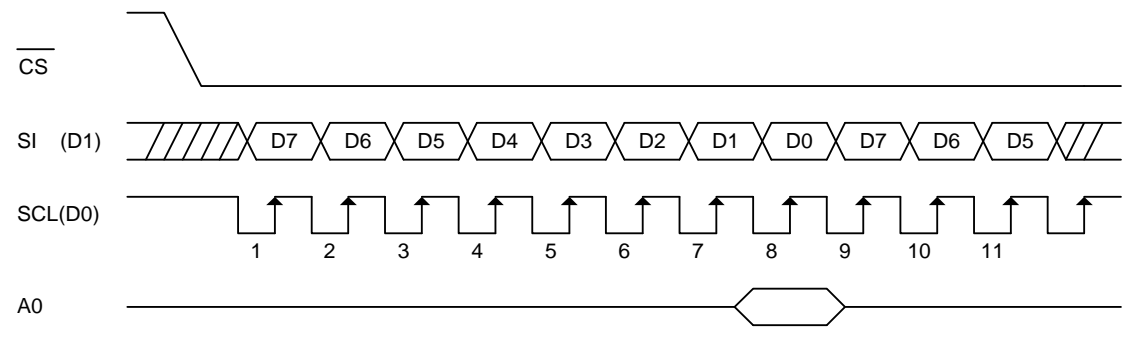

#### **Figure. 2 4-wire SPI data transfer**

- When the chip is not active, the shift registers and the counter are reset to their initial statuses.
- Read is not possible while in serial interface mode.
- Caution is required on the SCL signal when it comes to line-end reflections and external noise. We recommend the operation be rechecked on the actual equipment.

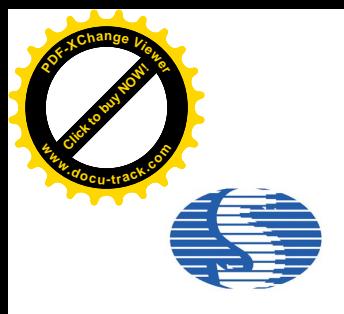

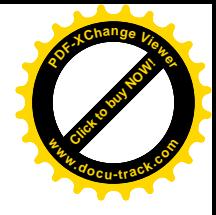

#### **3 Wire Serial Interface (3-wire SPI)**

The 3 wire serial interface consists of serial clock SCL, serial data SI, and  $\overline{CS}$ . SI is shifted into an 9-bit shift register on every rising edge of SCL in the order of  $D/\overline{C}$ , D7, D6, ... and D0. The  $D/\overline{C}$  bit (first of the 9 bit) will determine the transferred data is written to the display data RAM ( $\overline{D}/\overline{C} = 1$ ) or command register ( $\overline{D}/\overline{C} = 0$ ).

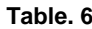

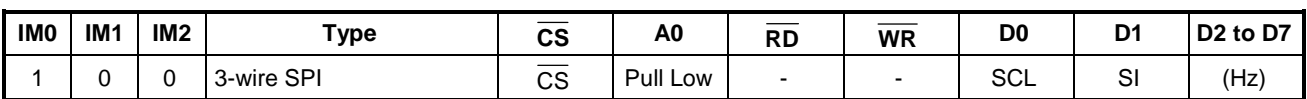

Note: "-" pin must always be HIGH or LOW. D7~ D2 is recommended to connect the VDD1 or VSS. It is also allowed to leave D7~ D2 unconnected.

The serial interface is initialized when  $\overline{CS}$  is high. In this state, SCL clock pulse or SDI data have no effect. A falling edge on  $\overline{CS}$  enables the serial interface and indicates the start of data transmission. The SPI is also able to work properly when the  $\overline{CS}$  always keep low, but it is not recommended.

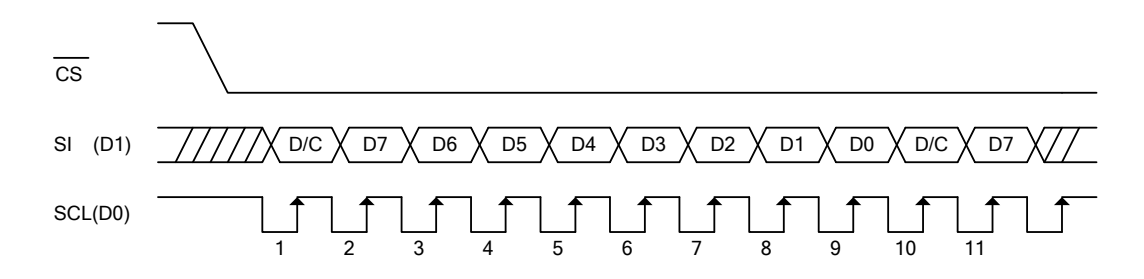

#### **Figure. 2A 3-wire SPI data transfer**

- When the chip is not active, the shift registers and the counter are reset to their initial statuses.
- Read is not possible while in serial interface mode.
- Caution is required on the SCL signal when it comes to line-end reflections and external noise. We recommend the operation be rechecked on the actual equipment.

#### **I 2 C-bus Interface**

The SH1106 can transfer data via a standard I<sup>2</sup>C-bus and has slave mode only in communication. The command or RAM data can be written into the chip and the status and RAM data can be read out of the chip.

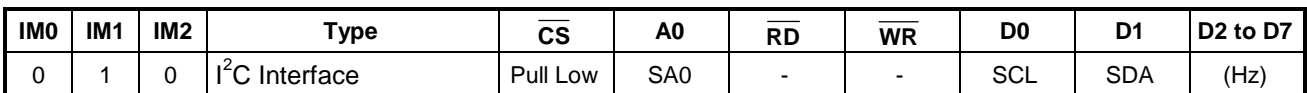

Note: "-" pin must always be HIGH or LOW. D7~ D2 is recommended to connect the VDD1 or Vss. It is also allowed to leave D7~ D2 unconnected.

CS signal could always pull low in I**<sup>2</sup>** C-bus application.

#### **Characteristics of the I<sup>2</sup>C-bus**

The  $I^2$ C-bus is for bi-directional, two-line communication between different ICs or modules. The two lines are a serial data line (SDA) and a serial clock line (SCL). Both lines must be connected to a positive supply via a pull-up resistor. Data transfer may be initiated only when the bus is not busy.

Note: The positive supply of pull-up resistor must equal to the value of VDD1.

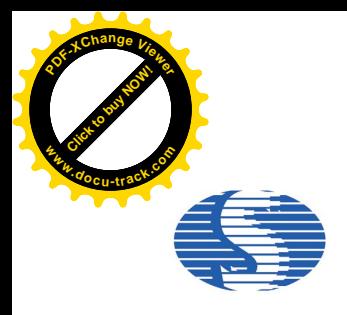

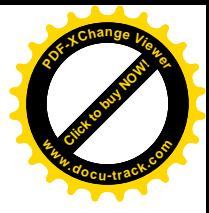

#### **Bit Transfer**

One data bit is transferred during each clock pulse. The data on the SDA line must remain stable during the HIGH period of the clock pulse as changes in the data line at this time will be interpreted as a control signal.

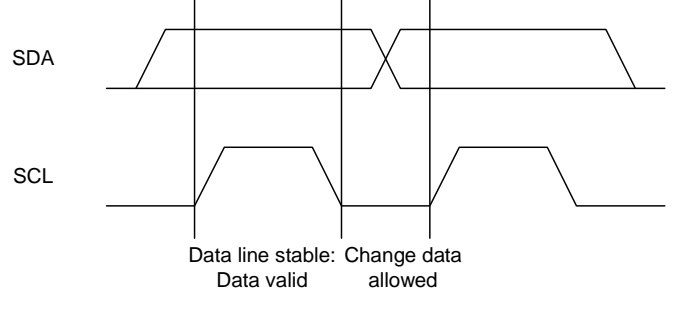

**Figure. 3 Bit Transfer**

#### **Start and Stop conditions**

Both data and clock lines remain HIGH when the bus is not busy. A HIGH-to-LOW transition of the data line, while the clock is HIGH is defined as the START condition (S). A LOW-to-HIGH transition of the data line while the clock is HIGH is defined as the STOP condition (P).

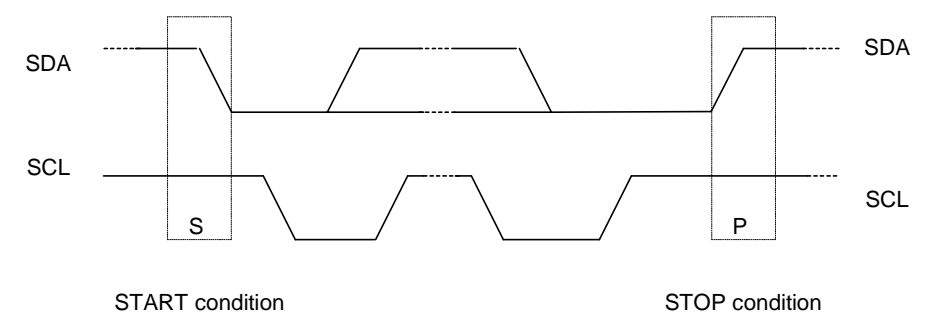

**Figure. 4 Start and Stop conditions**

#### **System configuration**

- **•** Transmitter: The device that sends the data to the bus.
- Receiver: The device that receives the data from the bus.
- l Master: The device that initiates a transfer, generates clock signals and terminates a transfer.
- Slave: The device addressed by a master.
- l Multi-Master: More than one master can attempt to control the bus at the same time without corrupting the message
- l Arbitration: Procedure to ensure that, if more than one master simultaneously tries to control the bus, only one is allowed to do so and the message is not corrupted.
- Synchronization: Procedure to synchronize the clock signals of two or more devices.

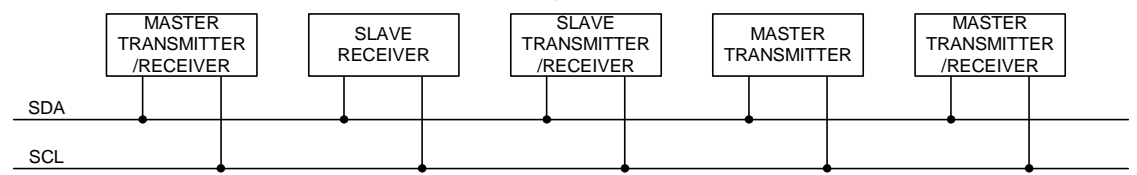

**Figure. 5 System configuration**

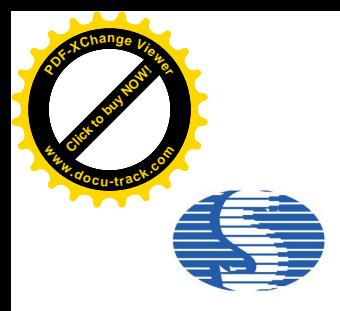

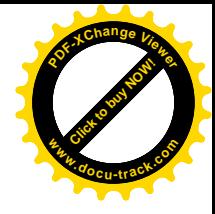

#### **Acknowledge**

Each byte of eight bits is followed by an acknowledge bit. The acknowledge bit is a HIGH signal put on the bus by the transmitter during which time the master generates an extra acknowledge related clock pulse. A slave receiver which is addressed must generate an acknowledge after the reception of each byte. Also a master receiver must generate an acknowledge after the reception of each byte that has been clocked out of the slave transmitter. The device that acknowledges must pull-down the SDA line during the acknowledge clock pulse, so that the SDA line is stable LOW during the HIGH period of the acknowledge related clock pulse (set-up and hold times must be taken into consideration). A master receiver must signal an end of data to the transmitter by not generating an acknowledge on the last byte that has been clocked out of the slave. In this event the transmitter must leave the data line HIGH to enable the master to generate a stop condition.

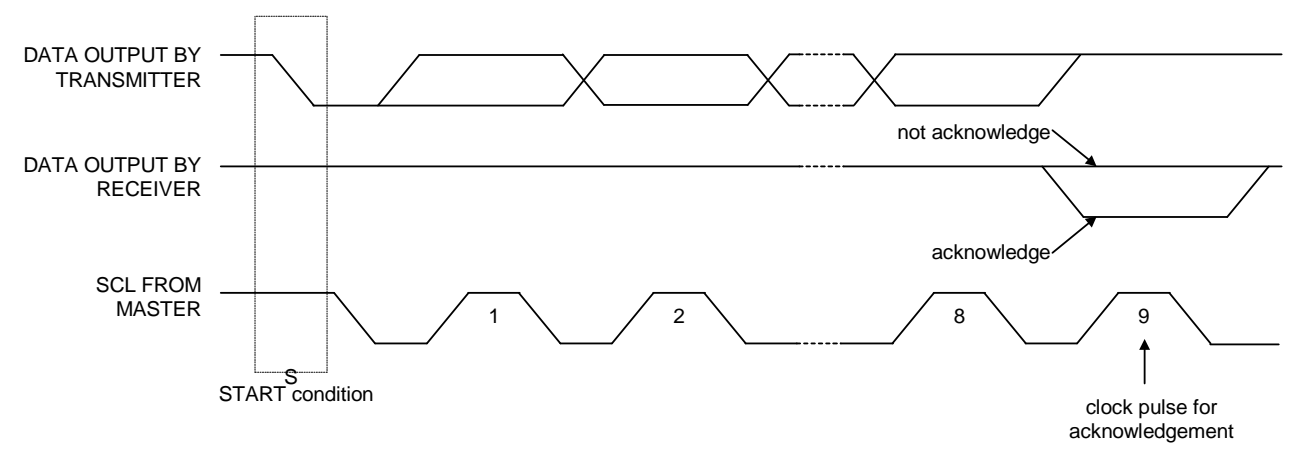

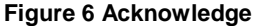

#### **Protocol**

The SH1106 supports both read and write access. The  $R\overline{W}$  bit is part of the slave address. Before any data is transmitted on the I<sup>2</sup>C-bus, the device that should respond is addressed first. Two 7-bit slave addresses (0111100 and 0111101) are reserved for the SH1106. The least significant bit of the slave address is set by connecting the input SA0 to either logic 0(VSS) or 1 (VDD1). The I<sup>2</sup>C-bus protocol is illustrated in Fig.7. The sequence is initiated with a START condition (S) from the I<sup>2</sup>C-bus master that is followed by the slave address. All slaves with the corresponding address acknowledge in parallel, all the others will ignore the I<sup>2</sup>C-bus transfer. After acknowledgement, one or more command words follow which define the status of the addressed slaves. A command word consists of a control byte, which defines Co and  $D/\overline{C}$  (note1), plus a data byte (see Fig.7). The last control byte is tagged with a cleared most significant bit, the continuation bit Co. After a control byte with a cleared Co-bit, only data bytes will follow. The state of the  $D/\overline{C}$ -bit defines whether the data-byte is interpreted as a command or as RAM-data. The control and data bytes are also acknowledged by all addressed slaves on the bus. After the last control byte, depending on the  $D/\overline{C}$  bit setting, either a series of display data bytes or command data bytes may follow. If the  $D/\overline{C}$  bit was set to '1', these display bytes are stored in the display RAM at the address specified by the data pointer. The data pointer is automatically updated and the data is directed to the intended SH1106 device. If the  $D/\overline{C}$  bit of the last control byte was set to '0', these command bytes will be decoded and the setting of the device will be changed according to the received commands. The acknowledgement after each byte is made only by the addressed slave. At the end of the transmission the  $I^2C$ -bus master issues a stop condition (P). If the  $R/\overline{W}$  bit is set to one in the slave-address, the chip will output data immediately after the slave-address according to the  $D/\overline{C}$  bit, which was sent during the last write access. If no acknowledge is generated by the master after a byte, the driver stops transferring data to the master.

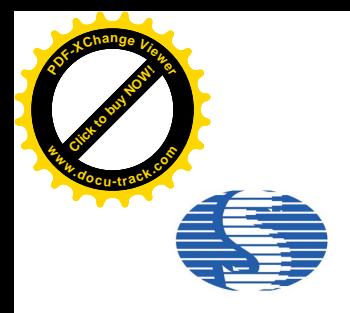

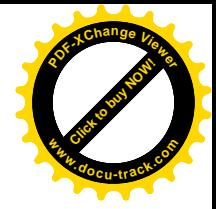

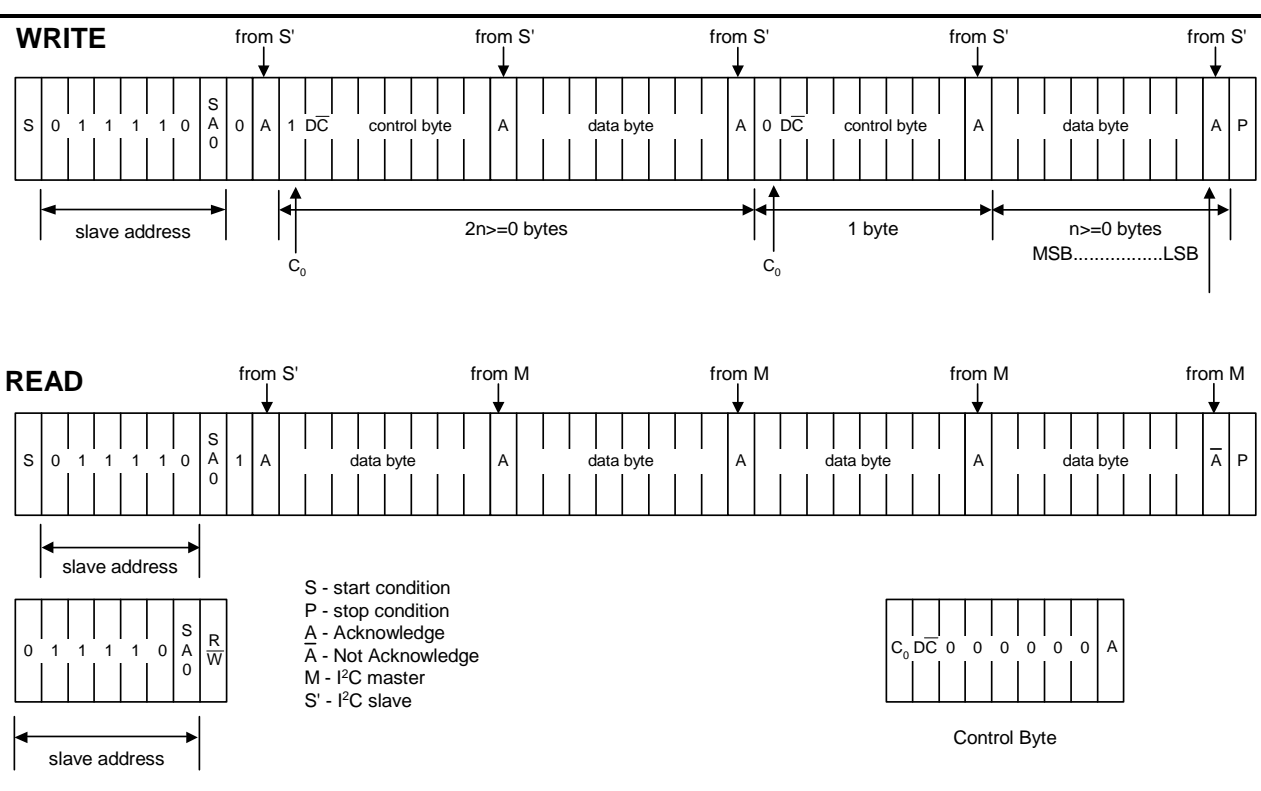

**Figure 7 I<sup>2</sup> C Protocol**

#### **Note1:**

- 1.  $Co=$  "0": The last control byte, only data bytes to follow,
- $Co=$  "1": Next two bytes are a data byte and another control byte;
- 2.  $D/\overline{C}$  = "0": The data byte is for command operation,
	- $D/\overline{C}$  = "1": The data byte is for RAM operation.

#### **Access to Display Data RAM and Internal Registers**

This module determines whether the input data is interpreted as data or command. When A0 = "H", the inputs at D7 - D0 are interpreted as data and be written to display RAM. When A0 = "L", the inputs at D7 - D0 are interpreted as command, they will be decoded and be written to the corresponding command registers.

#### **Display Data RAM**

The Display Data RAM is a bit mapped static RAM holding the bit pattern to be displayed. The size of the RAM is 132 X 64 bits.

For mechanical flexibility, re-mapping on both segment and common outputs can be selected by software.

For vertical scrolling of the display, an internal register storing display start line can be set to control the portion of the RAM data to be mapped to the display.

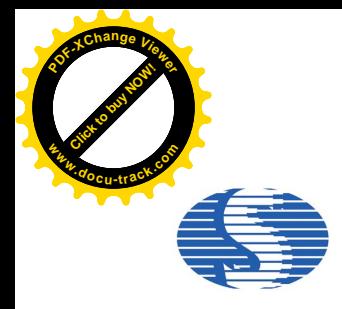

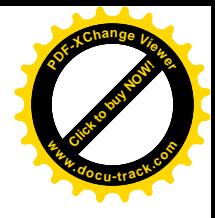

#### **The Page Address Circuit**

As shown in Figure. 8, page address of the display data RAM is specified through the Page Address Set Command. The page address must be specified again when changing pages to perform access.

#### **The Column Address**

As shown in Figure. 8, the display data RAM column address is specified by the Column Address Set command. The specified column address is incremented (+1) with each display data read/ write command. This allows the MPU display data to be accessed continuously. Because the column address is independent of the page address, when moving, for example, from page0 column 83H to page 1 column 00H, it is necessary to re-specify both the page address and the column address.

Furthermore, as shown in Table. 7, the Column re-mapping (ADC) command (segment driver direction select command) can be used to reverse the relationship between the display data RAM column address and the segment output. Because of this, the constraints on the IC layout when the OLED module is assembled can be minimized.

#### **Table. 7**

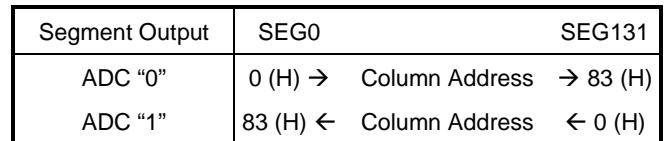

#### **The Line Address Circuit**

The line address circuit, as shown in Figure. 8, specifies the line address relating to the common output when the contents of the display data RAM are displayed. Using the display start line address set command, what is normally the top line of the display can be specified (this is the COM0 output when the common output mode is normal, and the COM63 output for SH1106, when the common output mode is reversed. The display area is a 64-line area for the SH1106 from the display start line address.

If the line addresses are changed dynamically using the display start line address set command, screen scrolling, page swapping, etc. that can be performed relationship between display data RAM and address (if initial display line is 1DH).

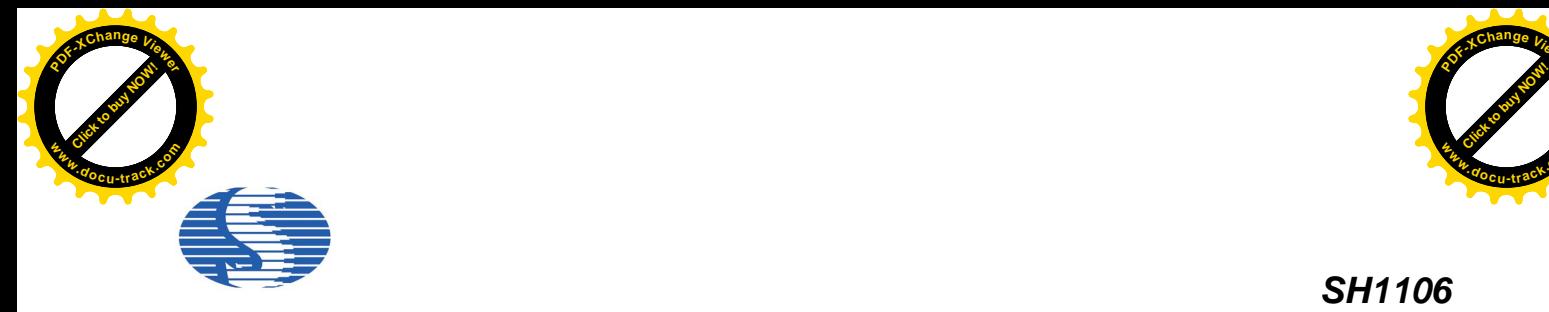

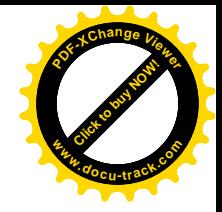

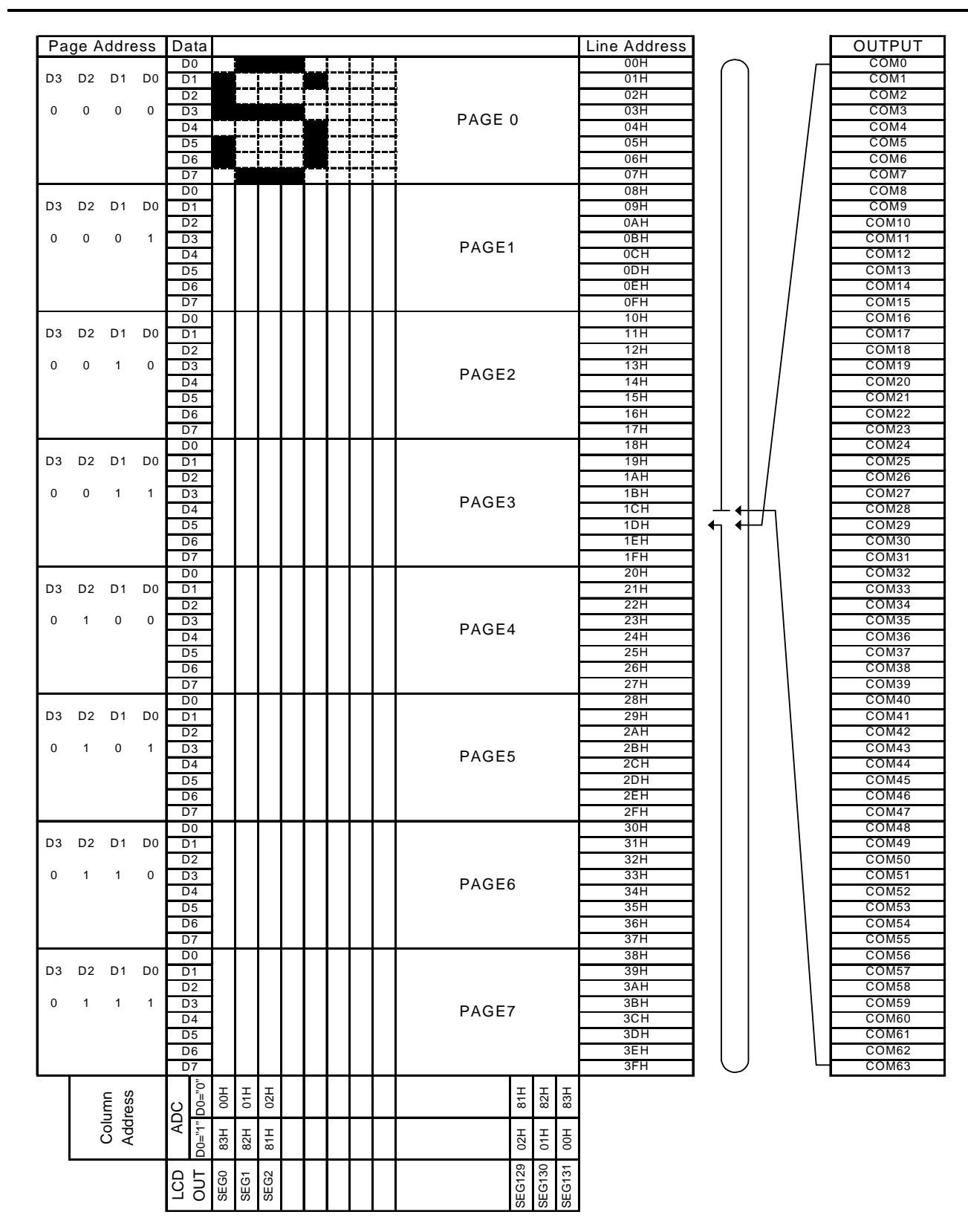

**Figure. 8**

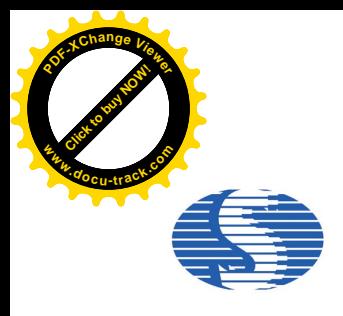

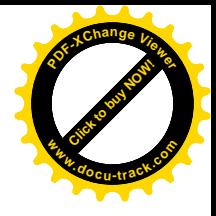

#### **The Oscillator Circuit**

This is a RC type oscillator (Figure 9) that produces the display clock. The oscillator circuit is only enabled when CLS = "H". When CLS = "L", the oscillation stops and the display clock is inputted through the CL terminal.

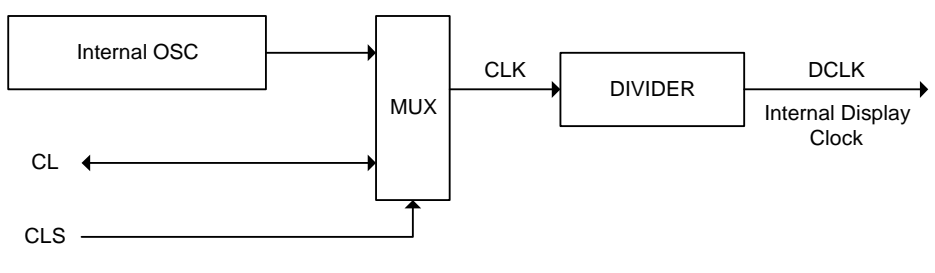

**Figure 9**

#### **Charge Pump Regulator**

This block accompanying only 2 external capacitors, is used to generate a 6.4V~9.0V voltage for OLED panel. This regulator can be turned ON/OFF by software command 8Bh setting.

#### **Charge Pump output voltage control**

This block is used to set the voltage value of charger pump output. The driving voltage can be adjusted from 6.4V up to 9.0V. This used to meet different demand of the panel.

#### **Current Control and Voltage Control**

This block is used to derive the incoming power sources into different levels of internal use voltage and current. VPP and VDD2 are external power supplies. IREF is a reference current source for segment current drivers.

#### **Common Drivers/Segment Drivers**

Segment drivers deliver 132 current sources to drive OLED panel. The driving current can be adjusted up to 200µA with 256 steps. Common drivers generate voltage scanning pulses.

#### **Reset Circuit**

When the  $\overline{\text{RES}}$  input falls to "L", these reenter their default state. The default settings are shown below:

- 1. Display is OFF. Common and segment are in high impedance state.
- 2. 132 X 64 Display mode.

3. Normal segment and display data column address and row address mapping (SEG0 is mapped to column address 00H and COM0 mapped to row address 00H).

- 4. Shift register data clear in serial interface.
- 5. Display start line is set at display RAM line address 00H.
- 6. Column address counter is set at 0.
- 7. Normal scanning direction of the common outputs.
- 8. Contrast control register is set at 80H.
- 9. Internal DC-DC is selected.

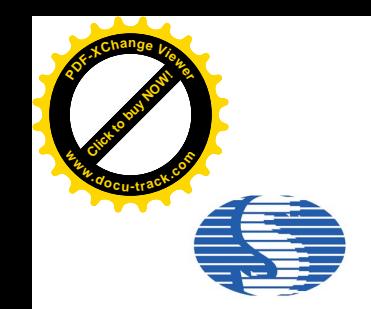

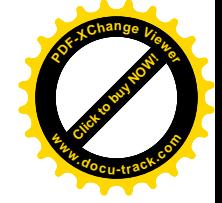

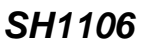

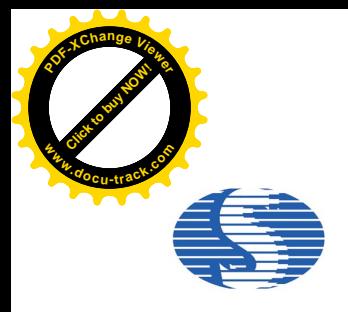

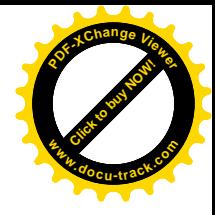

#### **Commands**

The SH1106 uses a combination of A0,  $\overline{RD}$  (E) and  $\overline{WR}$  ( $R/\overline{W}$ ) signals to identify data bus signals. As the chip analyzes and executes each command using internal timing clock only regardless of external clock, its processing speed is very high and its busy check is usually not required. The 8080 series microprocessor interface enters a read status when a low pulse is input to

the  $\overline{\text{RD}}$  pad and a write status when a low pulse is input to the  $\overline{\text{WR}}$  pad. The 6800 series microprocessor interface enters a

read status when a high pulse is input to the  $R/\overline{W}$  pad and a write status when a low pulse is input to this pad. When a high pulse is input to the E pad, the command is activated. (For timing, see AC Characteristics.). Accordingly, in the command

explanation and command table,  $\overline{RD}$  (E) becomes 1(HIGH) when the 6800 series microprocessor interface reads status of display data. This is an only different point from the 8080 series microprocessor interface.

Taking the 8080 series, microprocessor interface as an example command will explain below.

When the serial interface is selected, input data starting from D7 in sequence.

#### **Command Set**

- 1. Set Lower Column Address: (00H 0FH)
- 2. Set Higher Column Address: (10H 1FH)

Specifies column address of display RAM. Divide the column address into 4 higher bits and 4 lower bits. Set each of them into successions. When the microprocessor repeats to access to the display RAM, the column address counter is incremented during each access until address 131 is accessed. The page address is not changed during this time.

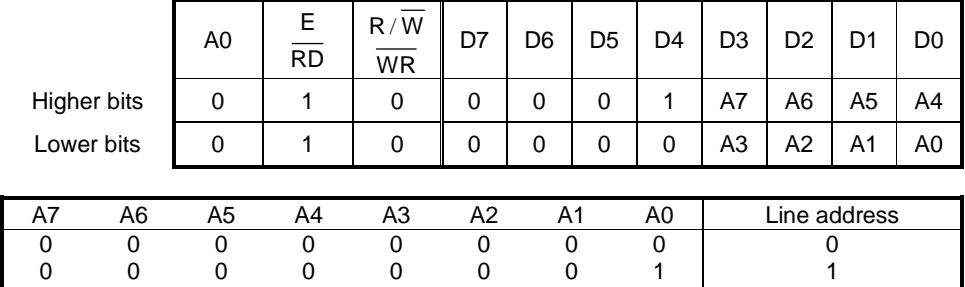

1 0 0 0 0 0 1 1 131

: the set of the set of the set of the set of the set of the set of the set of the set of the set of the set of the set of the set of the set of the set of the set of the set of the set of the set of the set of the set of

**Note:** Don't use any commands not mentioned above.

#### 3. Set Pump voltage value: (30H~33H)

Specifies output voltage (V**PP**) of the internal charger pump.

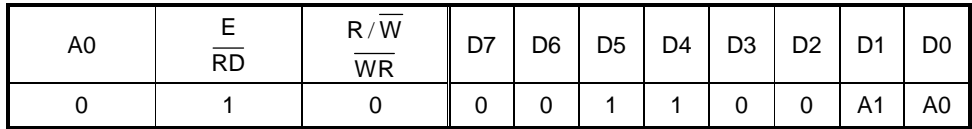

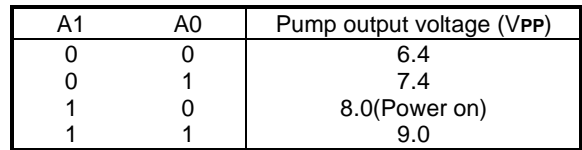

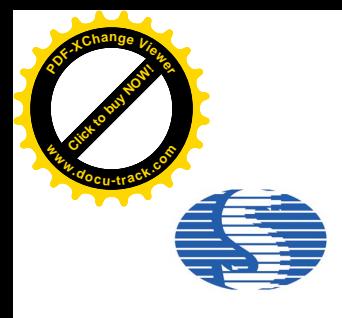

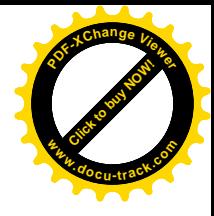

#### 4. Set Display Start Line: (40H - 7FH)

Specifies line address (refer to Figure. 8) to determine the initial display line or COM0. The RAM display data becomes the top line of OLED screen. It is followed by the higher number of lines in ascending order, corresponding to the duty cycle. When this command changes the line address, the smooth scrolling or page change takes place.

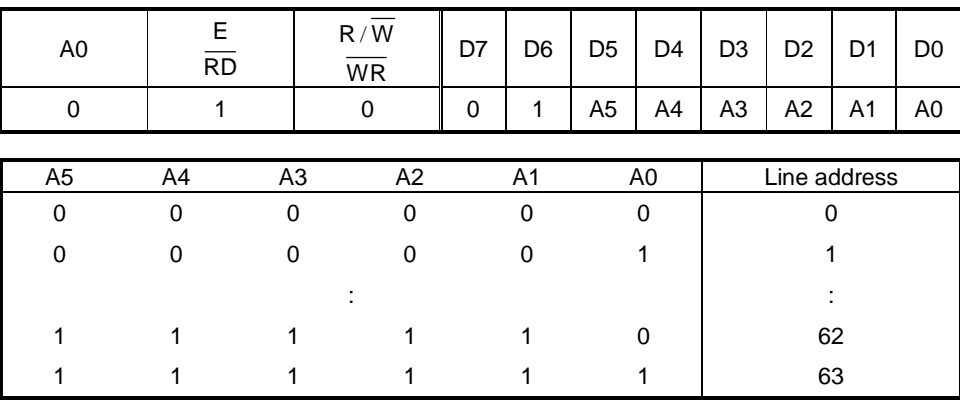

#### 5. Set Contrast Control Register: (Double Bytes Command)

This command is to set contrast setting of the display. The chip has 256 contrast steps from 00 to FF. The segment output current increases as the contrast step value increases.

Segment output current setting: ISEG =  $\alpha$ /256 X IREF X scale factor

Where:  $\alpha$  is contrast step; IREF is reference current equals 12.5 $\mu$ A; Scale factor = 16.

■ The Contrast Control Mode Set: (81H)

When this command is input, the contrast data register set command becomes enabled. Once the contrast control mode has been set, no other command except for the contrast data register command can be used. Once the contrast data set command has been used to set data into the register, then the contrast control mode is released.

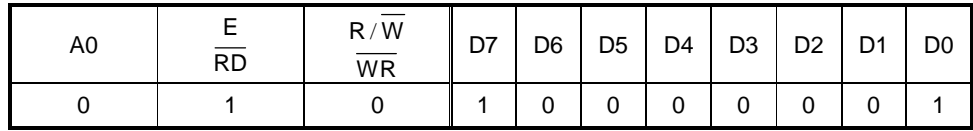

#### ■ Contrast Data Register Set: (00H - FFH)

By using this command to set eight bits of data to the contrast data register; the OLED segment output assumes one of the 256 current levels.

When this command is input, the contrast control mode is released after the contrast data register has been set.

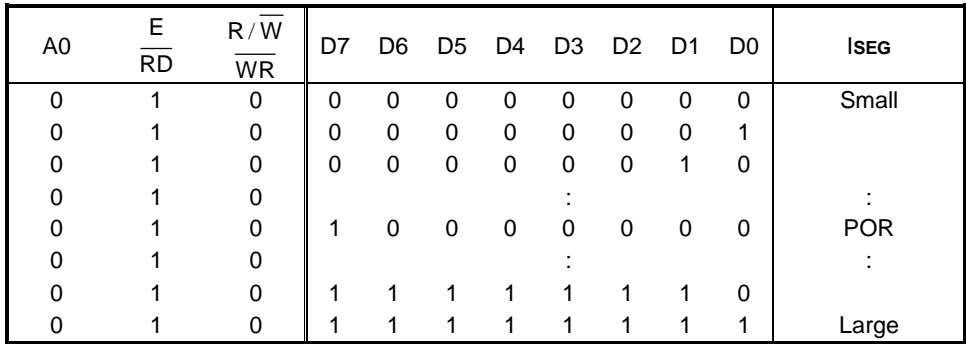

When the contrast control function is not used, set the D7 - D0 to 1000,0000.

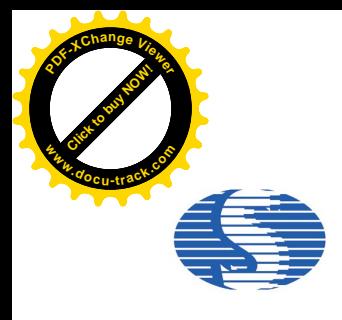

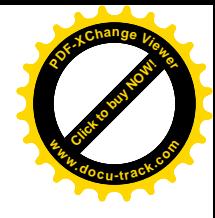

#### 6. Set Segment Re-map: (A0H - A1H)

Change the relationship between RAM column address and segment driver. The order of segment driver output pads can be reversed by software. This allows flexible IC layout during OLED module assembly. For details, refer to the column address section of Figure. 8. When display data is written or read, the column address is incremented by 1 as shown in Figure. 1.

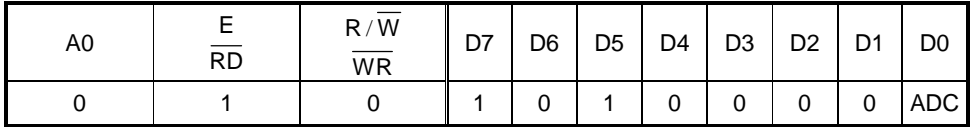

When ADC = "L", the right rotates (normal direction). (POR)

When ADC = "H", the left rotates (reverse direction).

#### 7. Set Entire Display OFF/ON: (A4H - A5H)

Forcibly turns the entire display on regardless of the contents of the display data RAM. At this time, the contents of the display data RAM are held.

This command has priority over the normal/reverse display command.

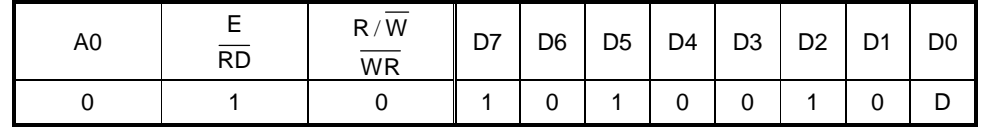

When  $D = "L"$ , the normal display status is provided. (POR)

When  $D = "H"$ , the entire display ON status is provided.

#### 8. Set Normal/Reverse Display: (A6H -A7H)

Reverses the display ON/OFF status without rewriting the contents of the display data RAM.

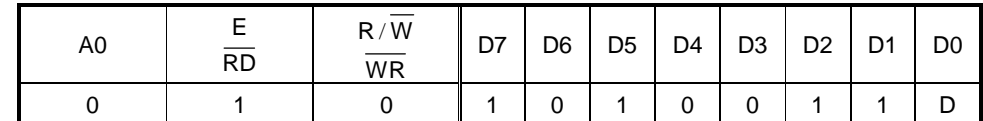

When D = "L", the RAM data is high, being OLED ON potential (normal display). (POR)

When D = "H", the RAM data is low, being OLED ON potential (reverse display)

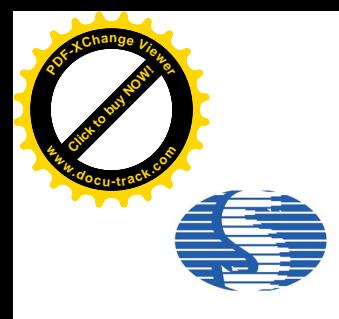

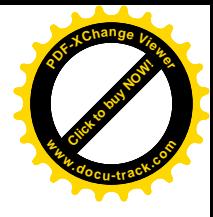

#### 9 Set Multiplex Ration: (Double Bytes Command)

This command switches default 64 multiplex modes to any multiplex ratio from 1 to 64. The output pads COM0-COM63 will be switched to corresponding common signal.

■ Multiplex Ration Mode Set: (A8H)

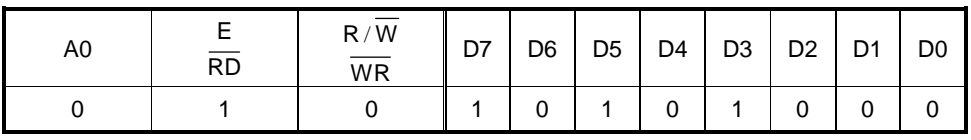

■ Multiplex Ration Data Set: (00H - 3FH)

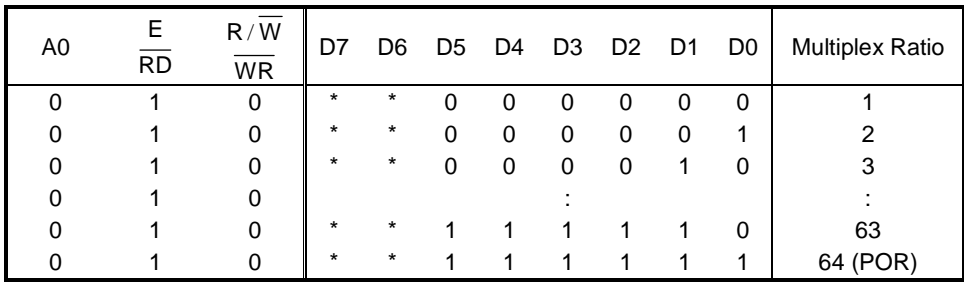

#### 10. Set DC-DC OFF/ON: (Double Bytes Command)

This command is to control the DC-DC voltage converter. The converter will be turned on by issuing this command then display ON command. The panel display must be off while issuing this command.

■ DC-DC Control Mode Set: (ADH)

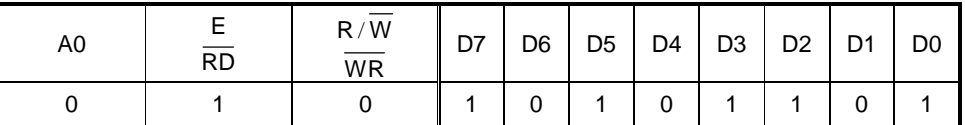

■ DC-DC ON/OFF Mode Set: (8AH - 8BH)

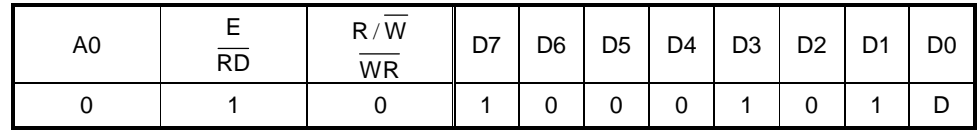

When  $D = "L", DC-DC$  is disable.

When D = "H", DC-DC will be turned on when display on. (POR)

**Table. 8**

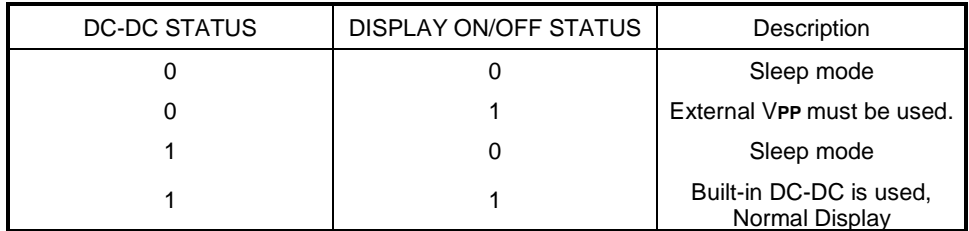

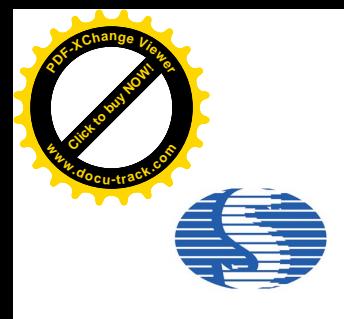

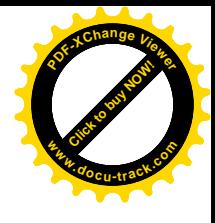

#### 11. Display OFF/ON: (AEH - AFH)

Alternatively turns the display on and off.

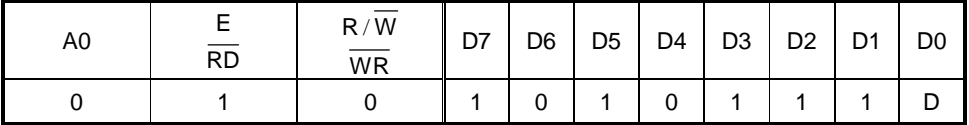

When  $D = "L"$ , Display OFF OLED. (POR)

When  $D = "H"$ , Display ON OLED.

When the display OFF command is executed, power saver mode will be entered.

Sleep mode:

This mode stops every operation of the OLED display system, and can reduce current consumption nearly to a static current value if no access is made from the microprocessor. The internal status in the sleep mode is as follows:

- 1) Stops the oscillator circuit and DC-DC circuit.
- 2) Stops the OLED drive and outputs Hz as the segment/common driver output.
- 3) Holds the display data and operation mode provided before the start of the sleep mode.
- 4) The MPU can access to the built-in display RAM.

#### 12. Set Page Address: (B0H - B7H)

Specifies page address to load display RAM data to page address register. Any RAM data bit can be accessed when its page address and column address are specified. The display remains unchanged even when the page address is changed.

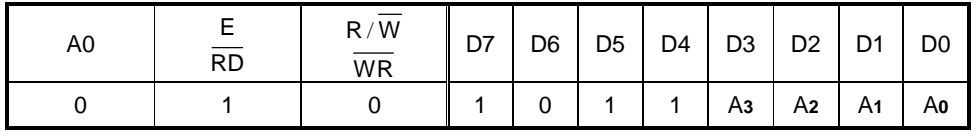

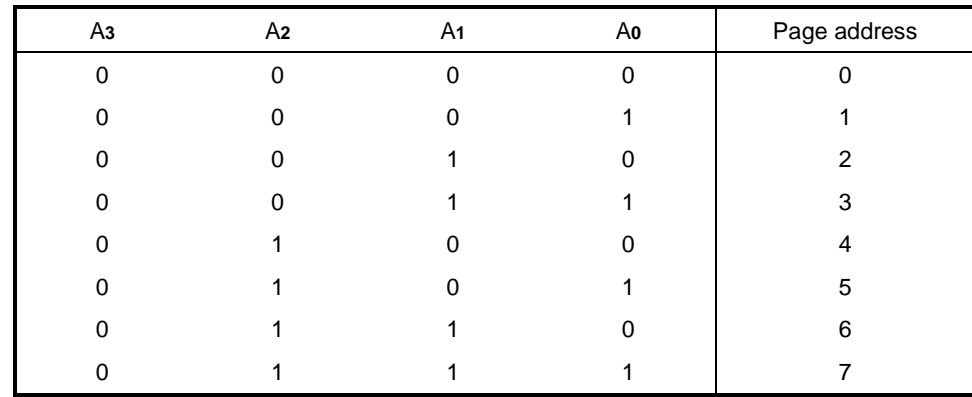

**Note:** Don't use any commands not mentioned above for user.

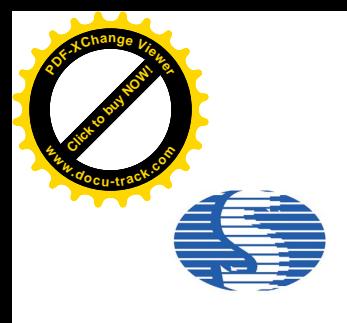

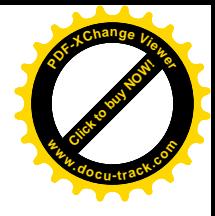

#### 13. Set Common Output Scan Direction: (C0H - C8H)

This command sets the scan direction of the common output allowing layout flexibility in OLED module design. In addition, the display will have immediate effect once this command is issued. That is, if this command is sent during normal display, the graphic display will be vertically flipped.

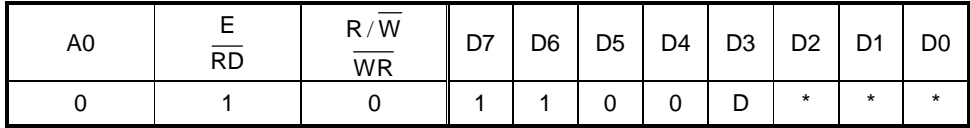

When  $D = "L",$  Scan from COM0 to COM  $[N - 1]$ . (POR)

When  $D = "H"$ , Scan from COM  $[N -1]$  to COM0.

#### 14. Set Display Offset: (Double Bytes Command)

This is a double byte command. The next command specifies the mapping of display start line to one of COM0-63 (it is assumed that COM0 is the display start line, that equals to 0). For example, to move the COM16 towards the COM0 direction for 16 lines, the 6-bit data in the second byte should be given by 010000. To move in the opposite direction by 16 lines, the 6-bit data should be given by (64-16), so the second byte should be 100000.

■ Display Offset Mode Set: (D3H)

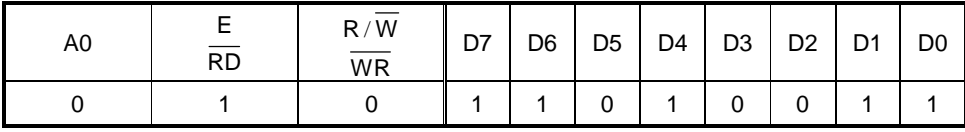

■ Display Offset Data Set: (00H~3FH)

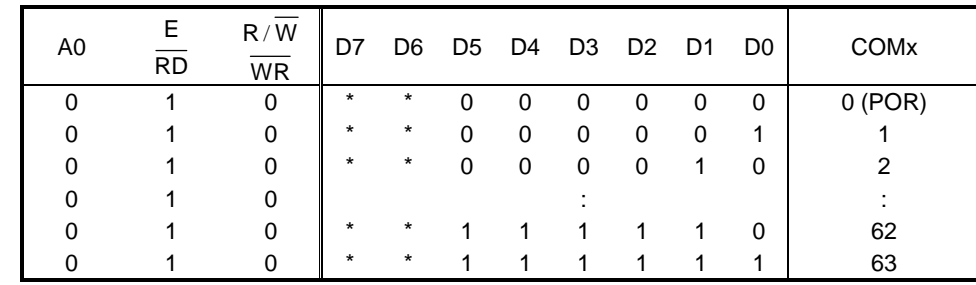

**Note:** "\*" stands for "Don't care"

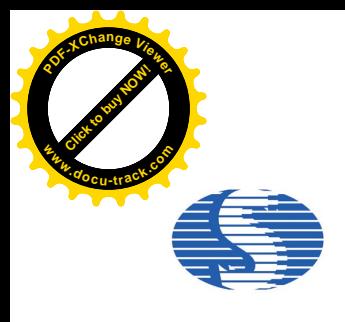

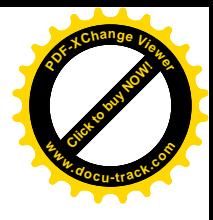

#### 15. Set Display Clock Divide Ratio/Oscillator Frequency: (Double Bytes Command)

This command is used to set the frequency of the internal display clocks (DCLKs). It is defined as the divide ratio (Value from 1 to 16) used to divide the oscillator frequency. POR is 1. Frame frequency is determined by divide ratio, number of display clocks per row, MUX ratio and oscillator frequency.

■ Divide Ratio/Oscillator Frequency Mode Set: (D5H)

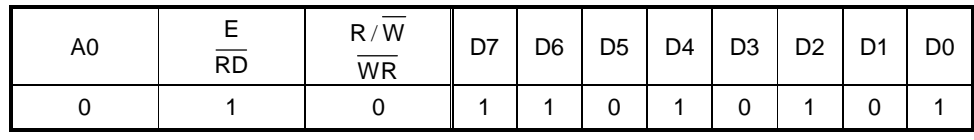

■ Divide Ratio/Oscillator Frequency Data Set: (00H - FFH)

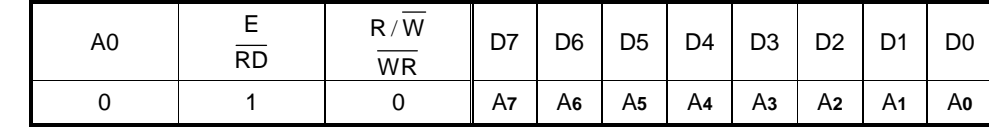

A3 - A0 defines the divide ration of the display clocks (DCLK). Divide Ration = A[3:0]+1.

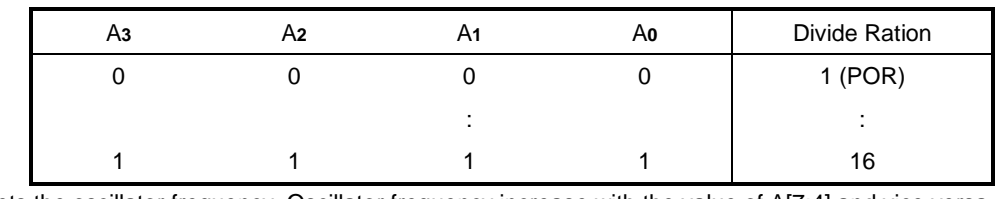

A7 - A4 sets the oscillator frequency. Oscillator frequency increase with the value of A[7:4] and vice versa.

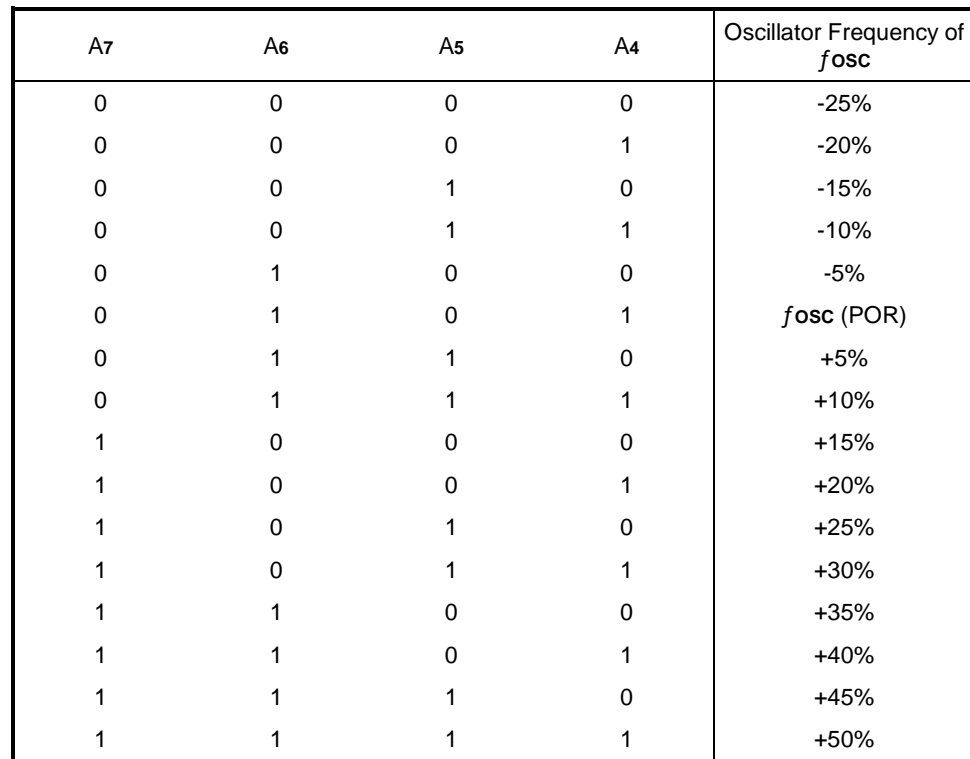

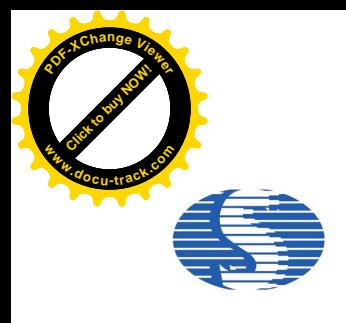

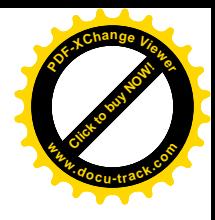

#### 16. Set Dis-charge/Pre-charge Period: (Double Bytes Command)

This command is used to set the duration of the pre-charge period. The interval is counted in number of DCLK. POR is 2 DCLKs.

#### ■ Pre-charge Period Mode Set: (D9H)

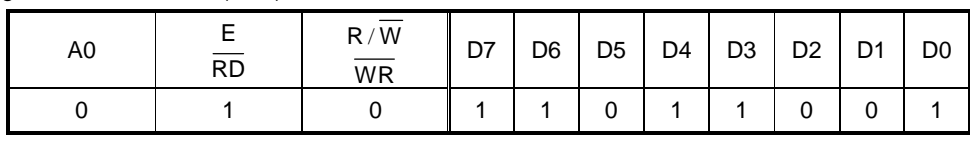

■ Dis-charge/Pre-charge Period Data Set: (00H - FFH)

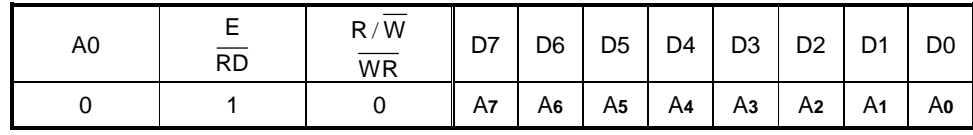

Pre-charge Period Adjust: (A3 - A0)

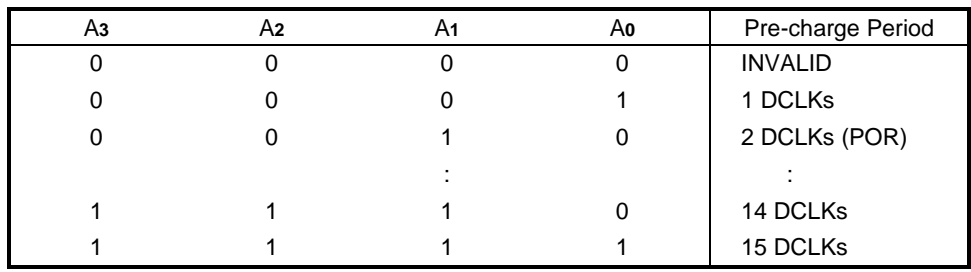

Dis-charge Period Adjust: (A7 - A4)

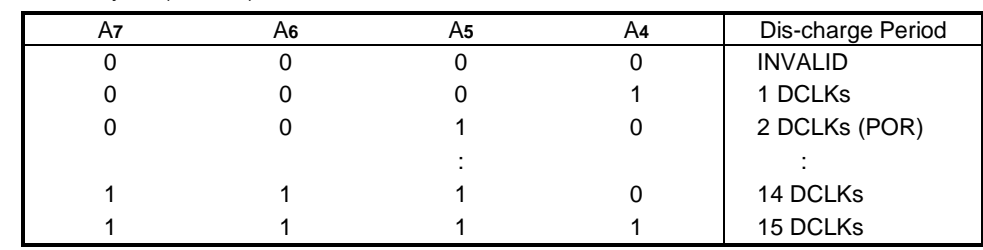

17. Set Common pads hardware configuration: (Double Bytes Command)

This command is to set the common signals pad configuration (sequential or alternative) to match the OLED panel hardware layout

■ Common Pads Hardware Configuration Mode Set: (DAH)

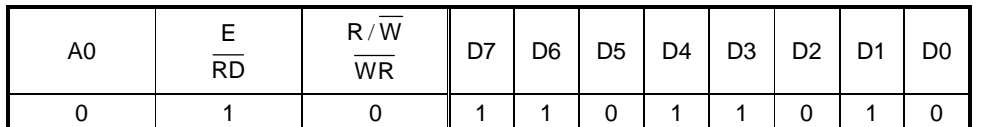

■ Sequential/Alternative Mode Set: (02H - 12H)

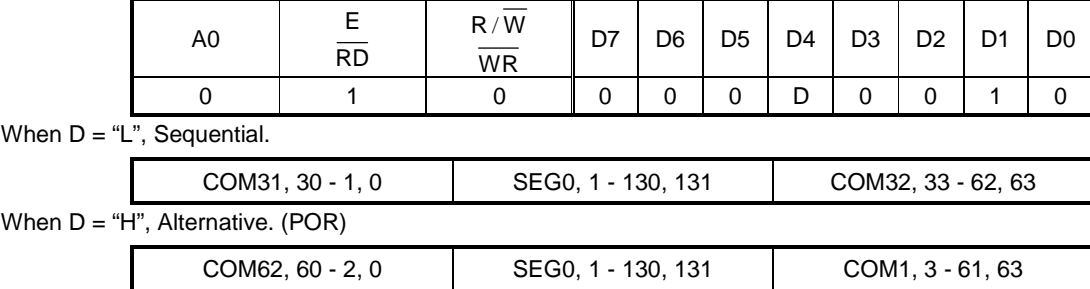

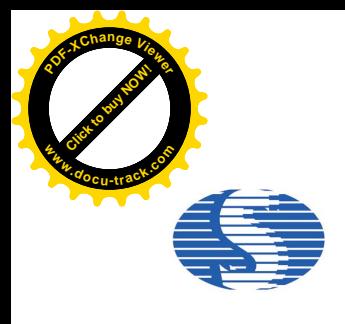

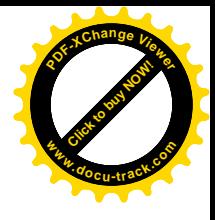

#### 18. Set VCOM Deselect Level: (Double Bytes Command)

This command is to set the common pad output voltage level at deselect stage.

■ VCOM Deselect Level Mode Set: (DBH)

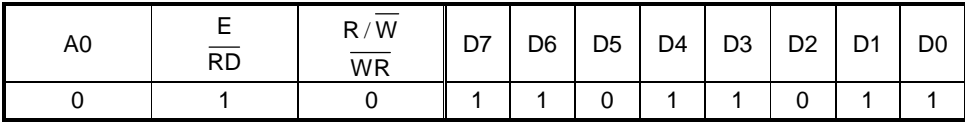

■ VCOM Deselect Level Data Set: (00H - FFH)

| A4<br>A2<br>Аз<br>A6<br>A1<br>A5<br>Aο<br>A7 | A0 | <b>RD</b> | 'W<br>R/<br>$\overline{\mathsf{WR}}$ | D <sub>6</sub> | D <sub>5</sub> | D <sub>4</sub> | D <sub>3</sub> | D <sub>2</sub> | D <sub>1</sub> | D <sub>0</sub> |
|----------------------------------------------|----|-----------|--------------------------------------|----------------|----------------|----------------|----------------|----------------|----------------|----------------|
|                                              |    |           |                                      |                |                |                |                |                |                |                |

V**COM** = β X V**REF** = (0.430 + A[7:0] X 0.006415) X V**REF**

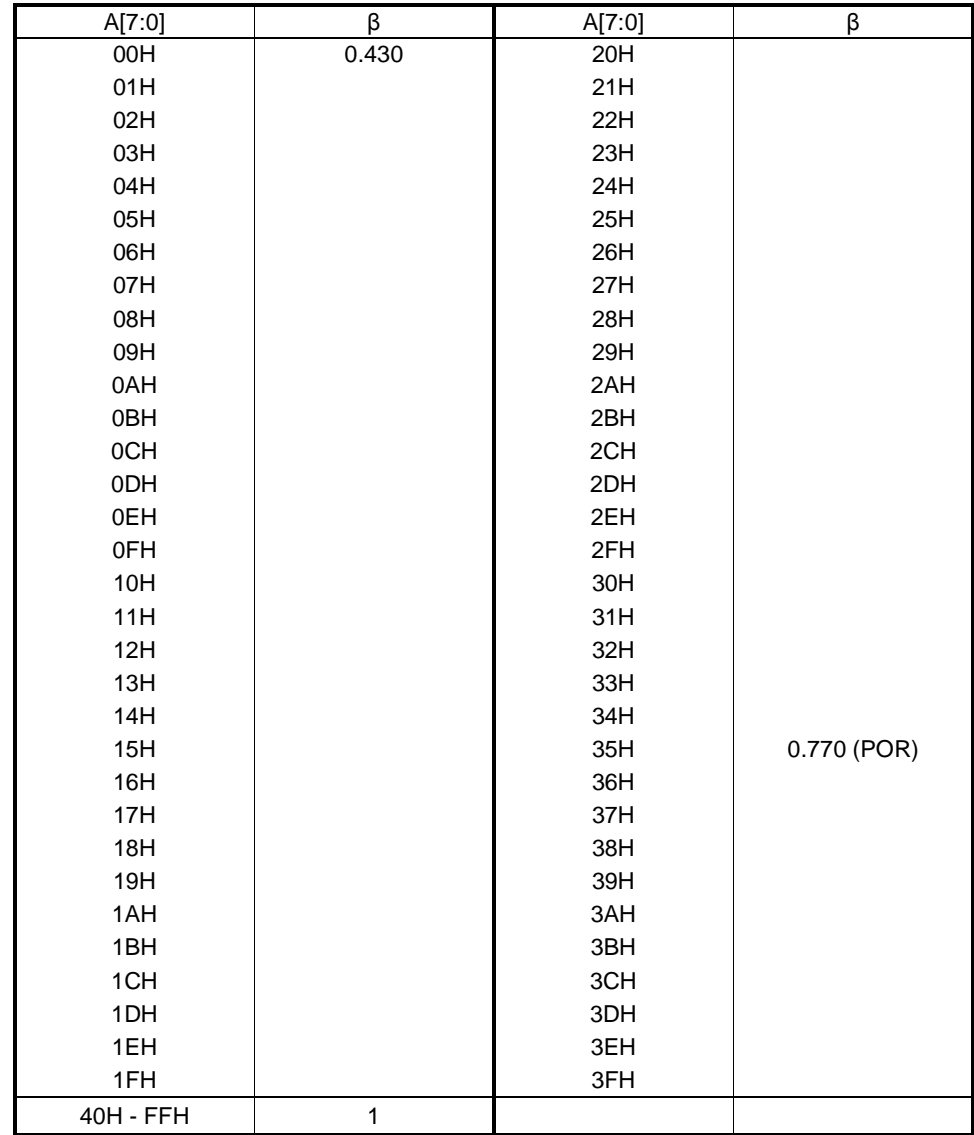

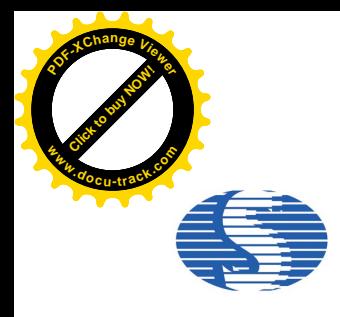

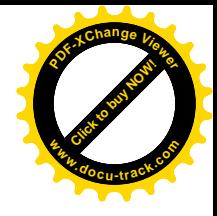

#### 19. Read-Modify-Write: (E0H)

A pair of Read-Modify-Write and End commands must always be used. Once read-modify-write is issued, column address is not incremental by read display data command but incremental by write display data command only. It continues until End command is issued. When the End is issued, column address returns to the address when read-modify-write is issued. This can reduce the microprocessor load when data of a specific display area is repeatedly changed during cursor blinking or others.

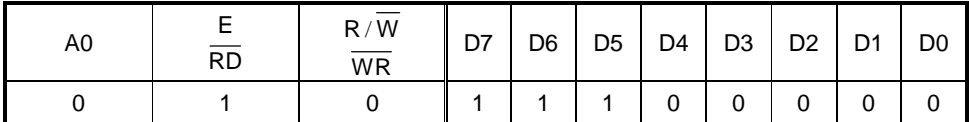

Cursor display sequence:

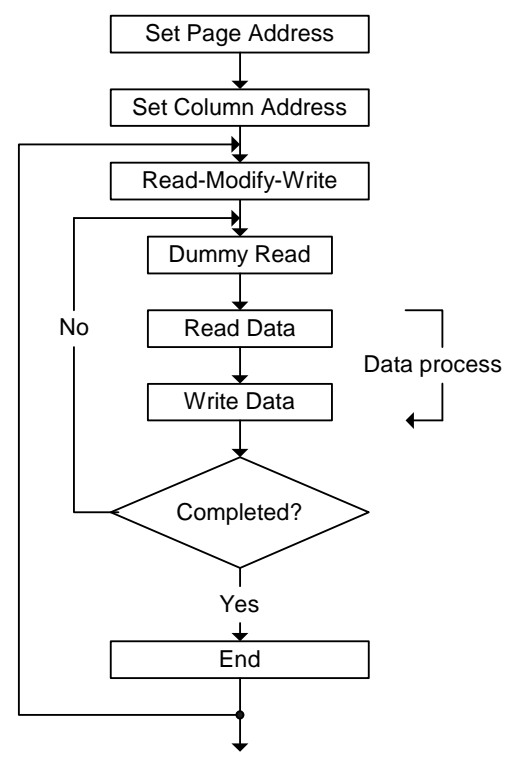

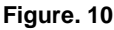

#### 20. End: (EEH)

Cancels Read-Modify-Write mode and returns column address to the original address (when Read-Modify-Write is issued.)

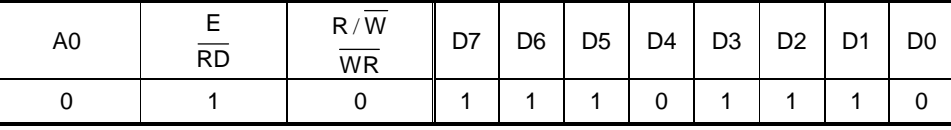

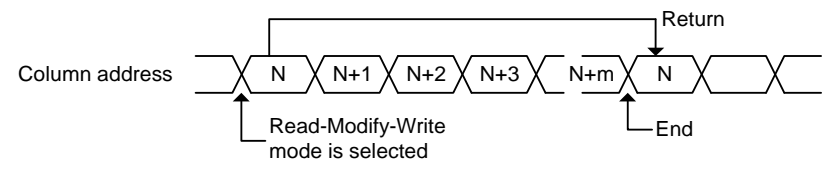

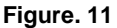

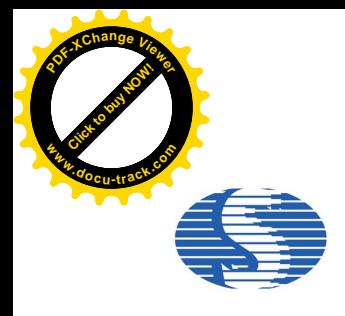

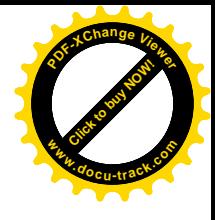

#### 21. NOP: (E3H)

Non-Operation Command.

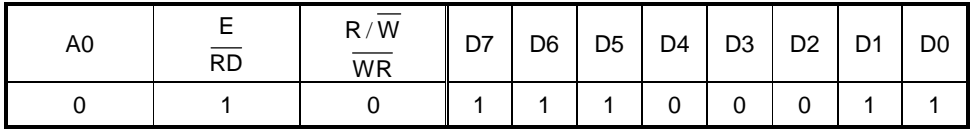

#### 22. Write Display Data

Write 8-bit data in display RAM. As the column address is incremental by 1 automatically after each write, the microprocessor can continue to write data of multiple words.

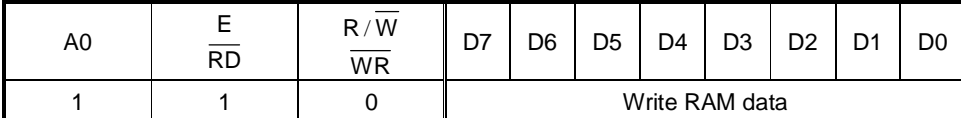

#### 23. Read Status

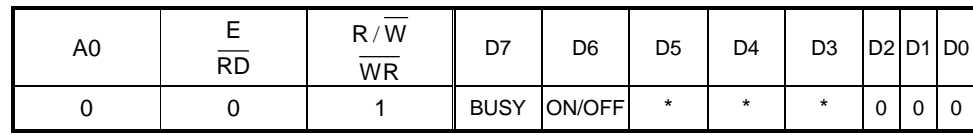

BUSY: When high, the SH1106 is busy due to internal operation or reset. Any command is rejected until BUSY goes low. The busy check is not required if enough time is provided for each cycle.

ON/OFF: Indicates whether the display is on or off. When goes low the display turns on. When goes high, the display turns off. This is the opposite of Display ON/OFF command.

#### 24. Read Display Data

Reads 8-bit data from display RAM area specified by column address and page address. As the column address is increment by 1 automatically after each write, the microprocessor can continue to read data of multiple words. A single dummy read is required immediately after column address being setup. Refer to the display RAM section of FUNCTIONAL DESCRIPTION for details. Note that no display data can be read via the serial interface.

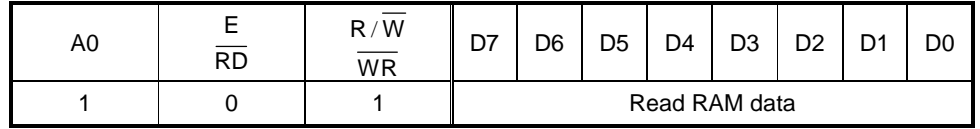

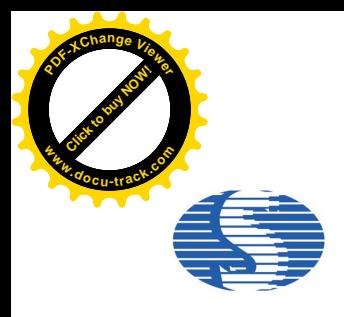

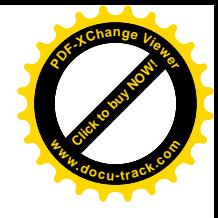

### **Command Table**

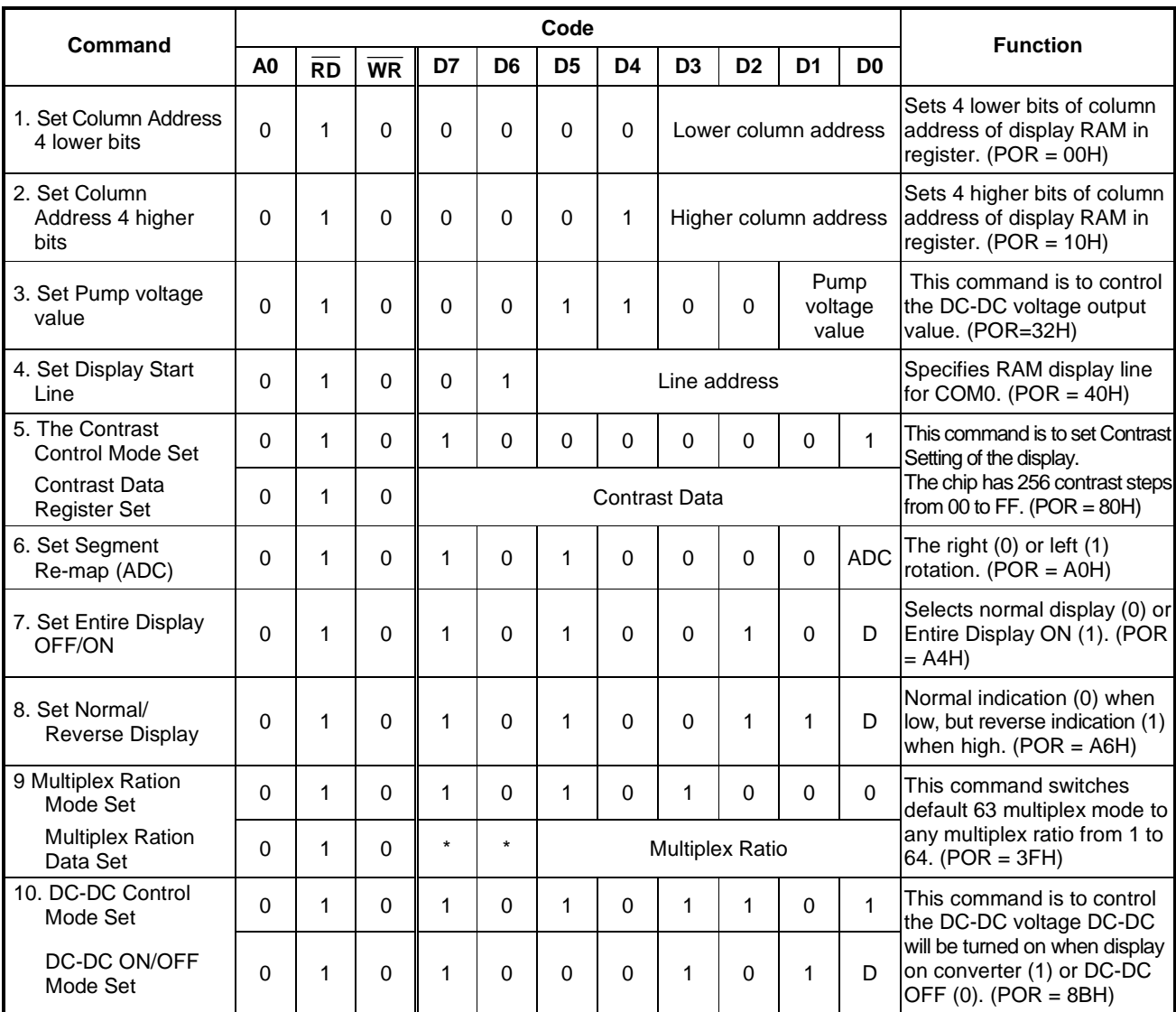

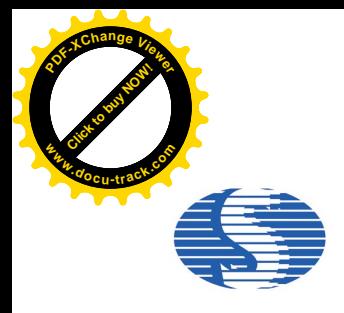

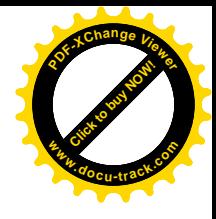

### **Command Table (Continued)**

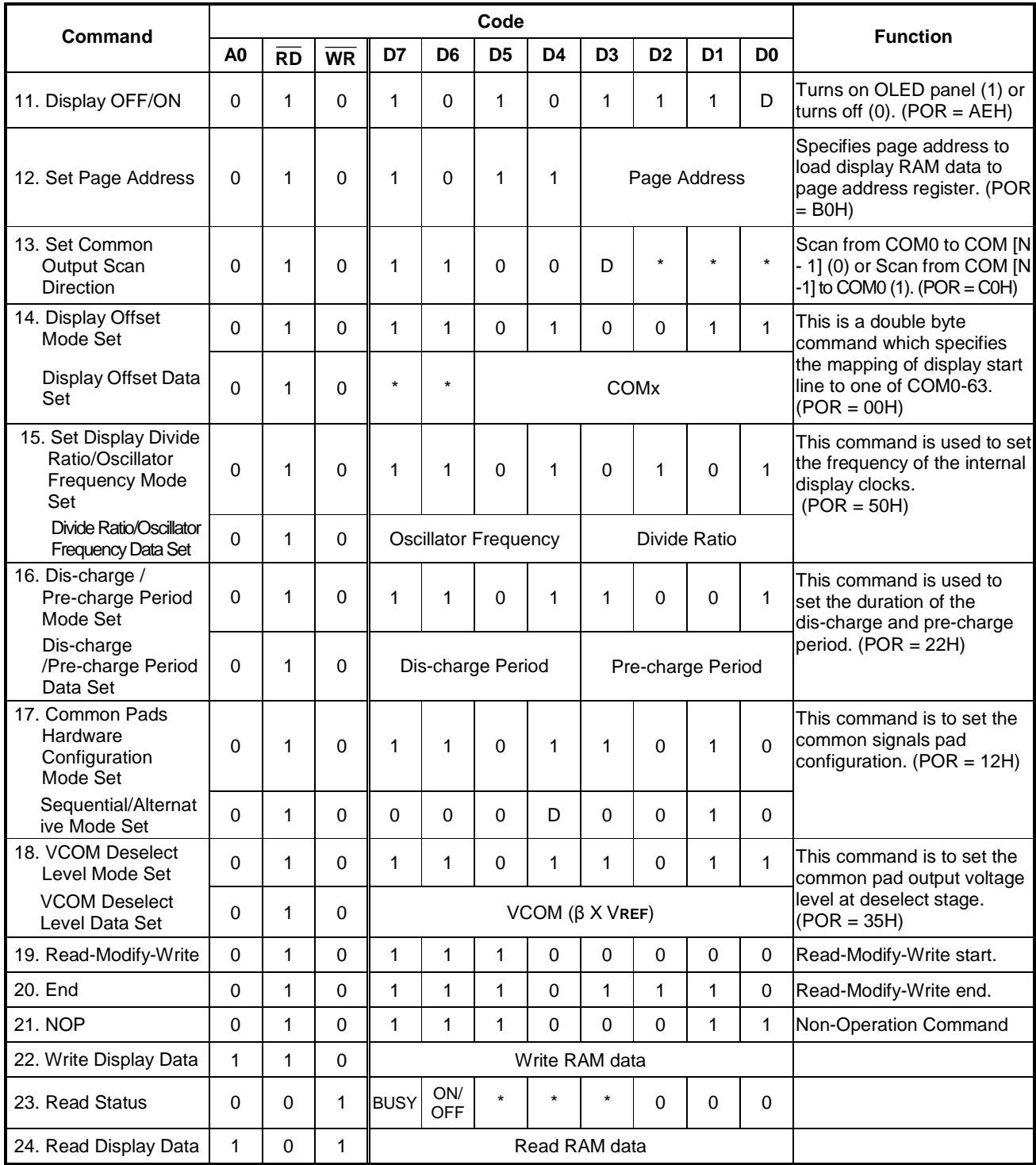

**Note:** Do not use any other command, or the system malfunction may result.

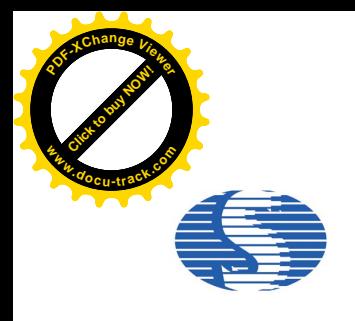

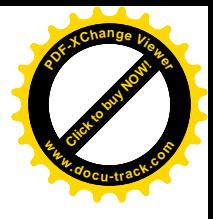

#### **1. Power On and Initialization**

**1.1. Built-in DC-DC pump power is being used immediately after turning on the power:**

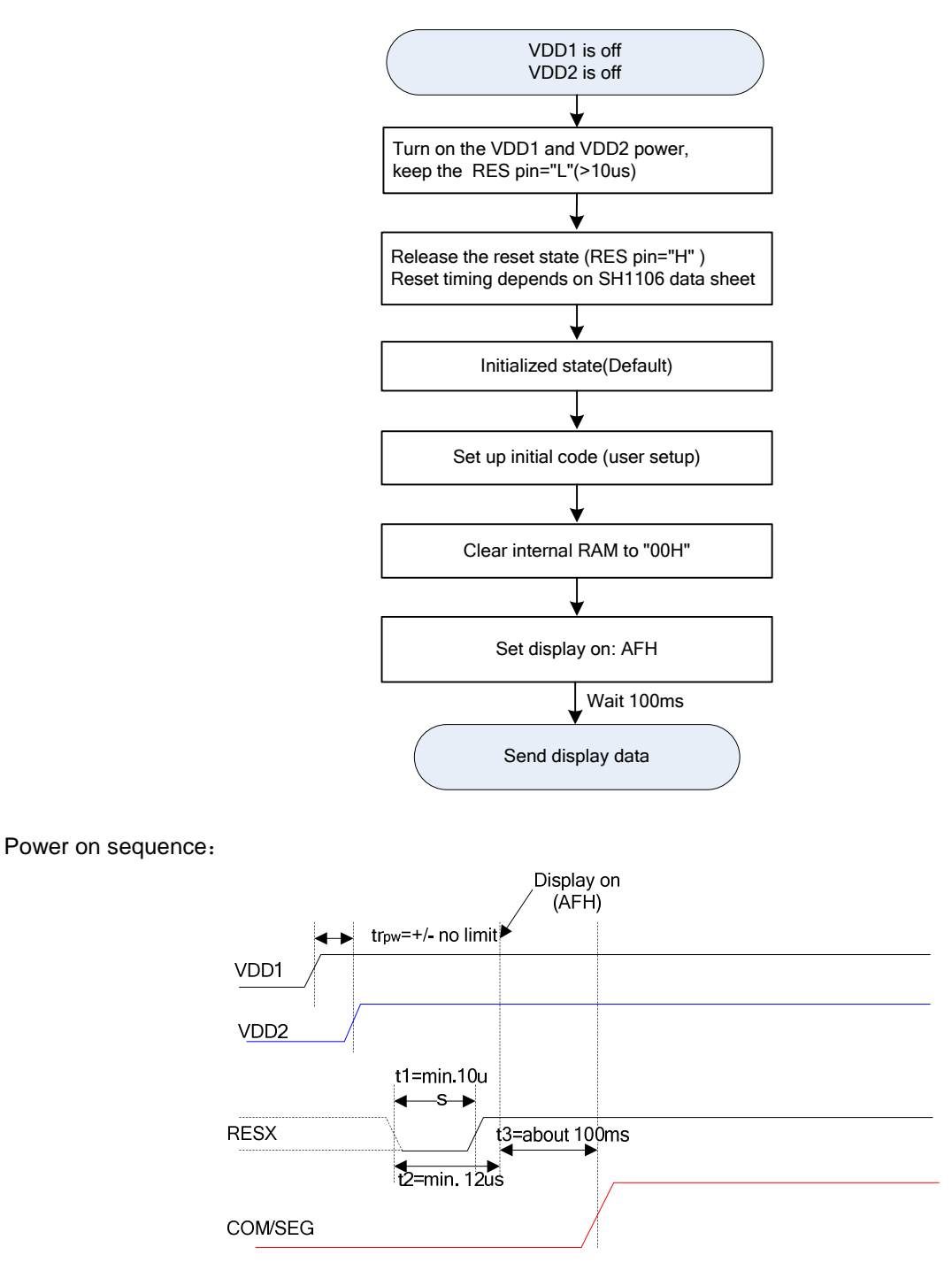

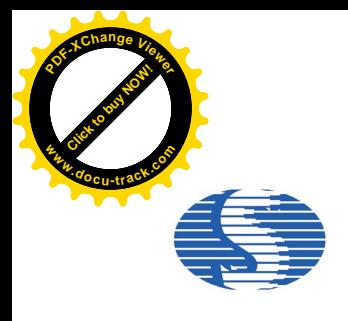

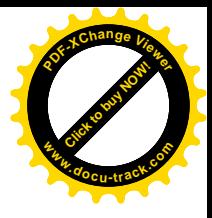

#### **1.2. External power is being used immediately after turning on the power:**

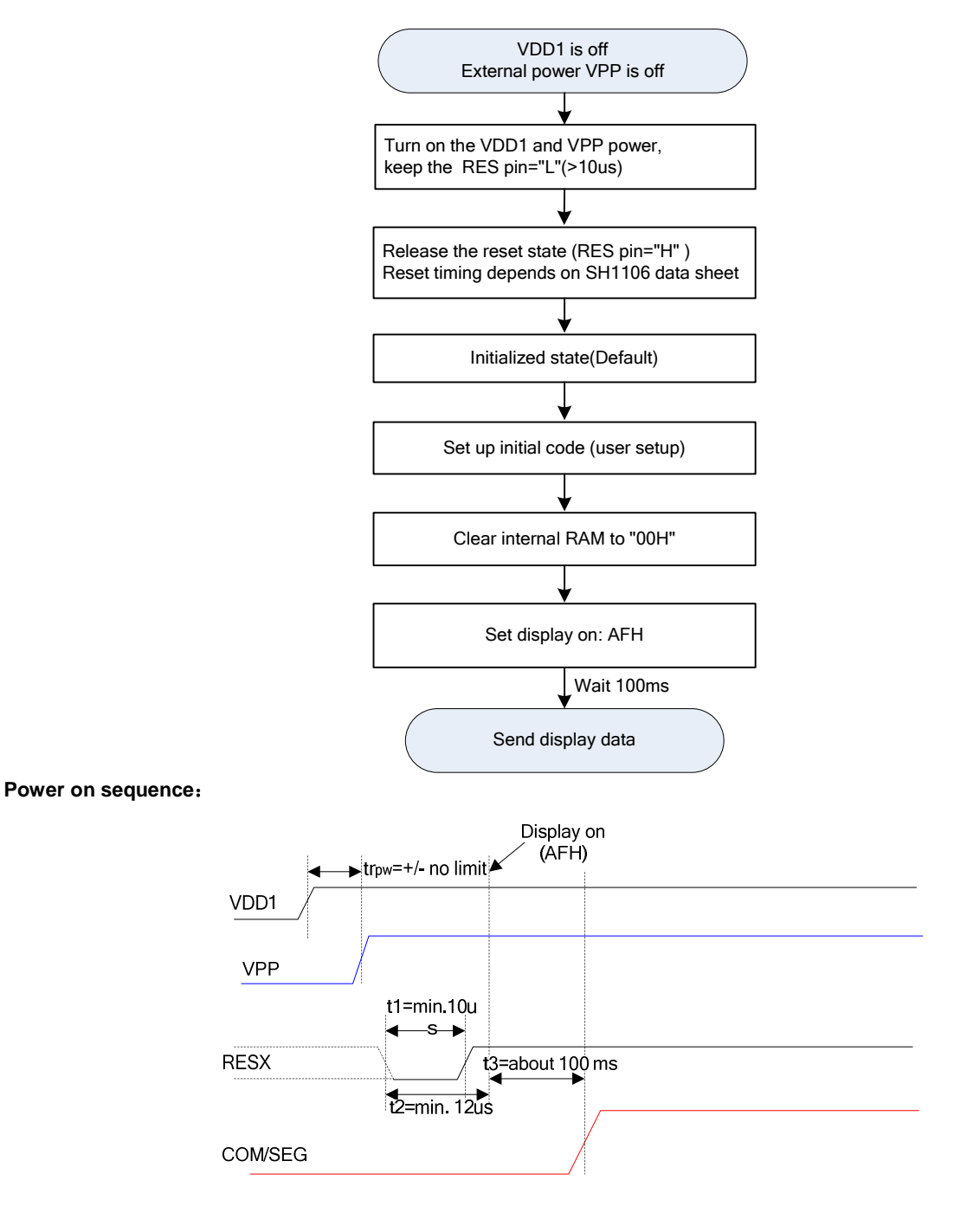

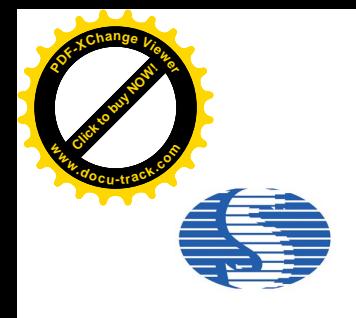

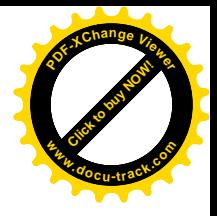

#### **1.3. Power Off**

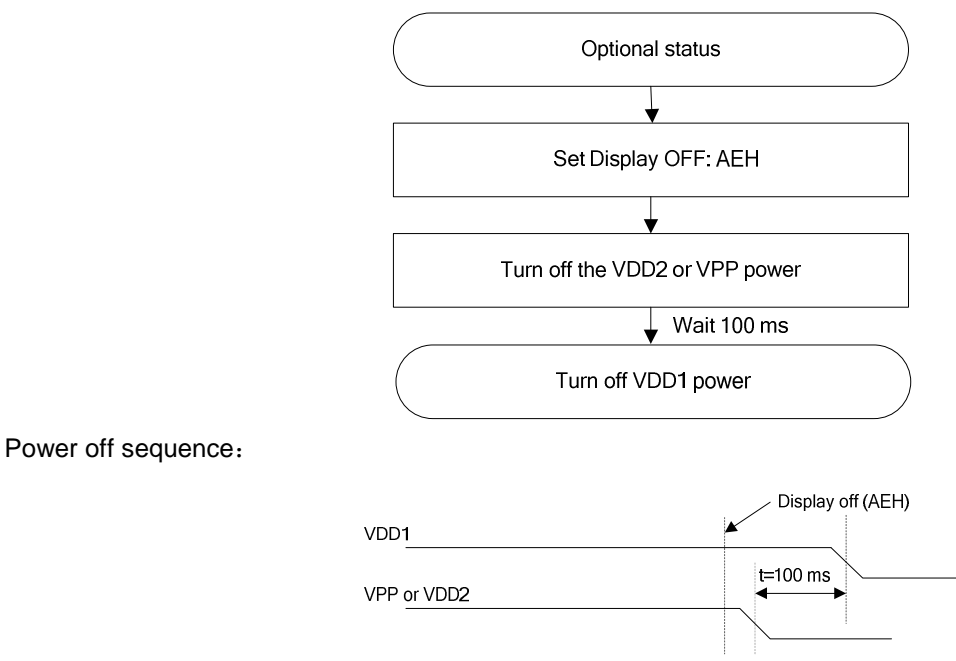

Note: There will be no damages to the display module if the power sequences are not met.

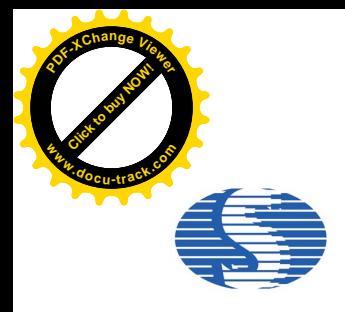

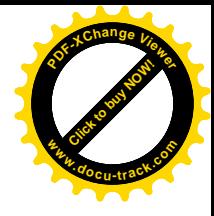

#### **Absolute Maximum Rating\***

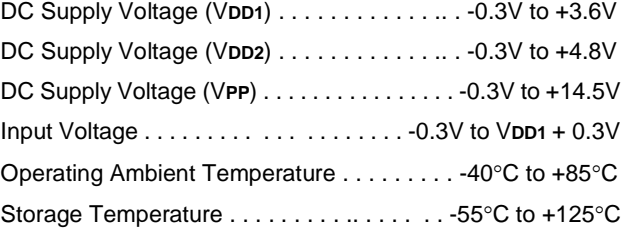

#### **\*Comments**

Stresses above those listed under "Absolute Maximum Ratings" may cause permanent damage to this device. These are stress ratings only. Functional operation of this device under these or any other conditions above those indicated in the operational sections of this specification is not implied or intended. Exposure to the absolute maximum rating conditions for extended periods may affect device reliability.

#### **Electrical Characteristics**

**DC Characteristics** (V**SS** = 0V, V**DD1** = 1.65 - 3.5V T**A** =+25°C, unless otherwise specified)

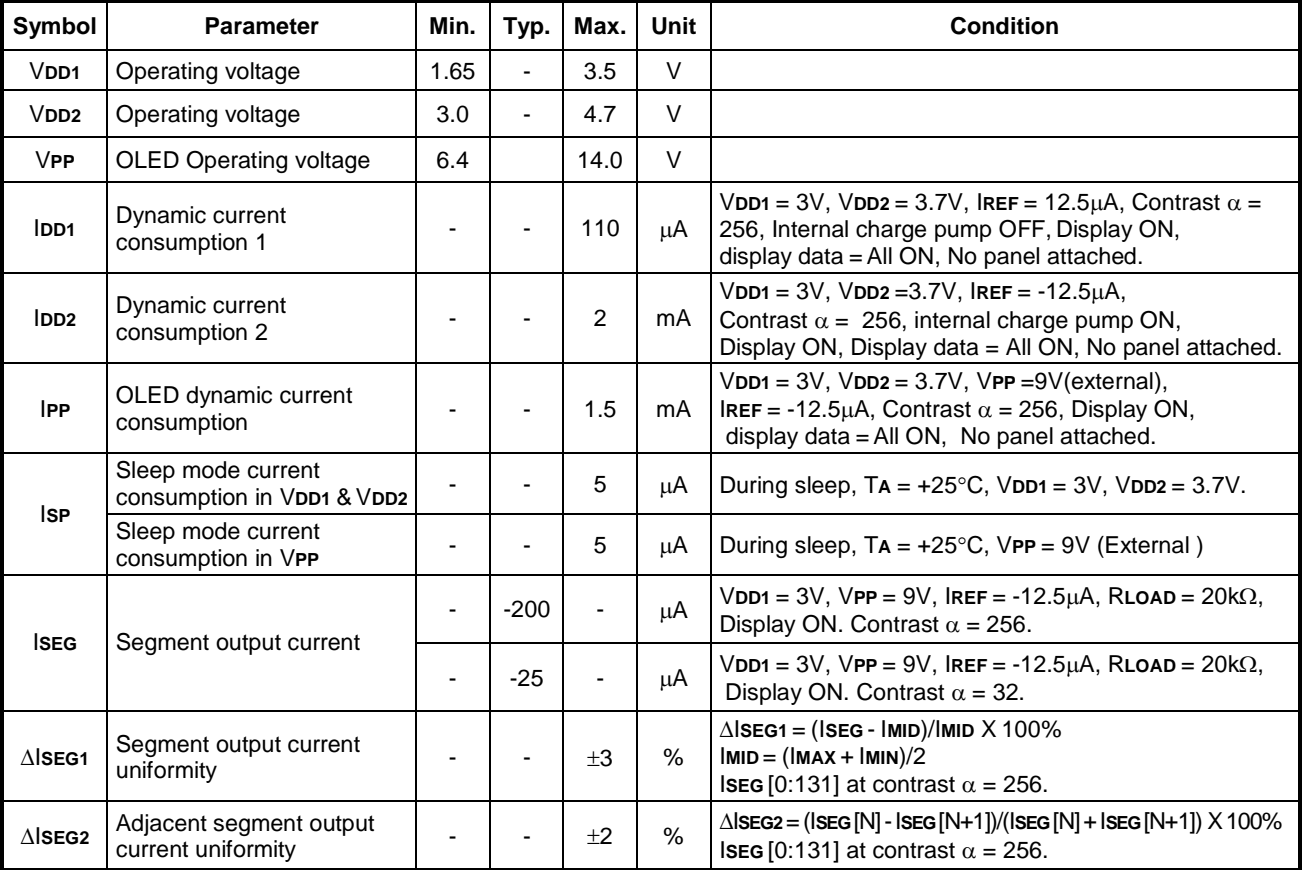

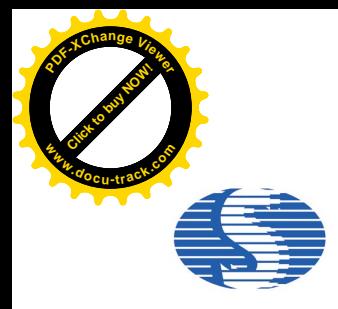

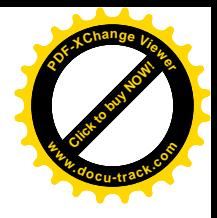

### **DC Characteristics (Continued)**

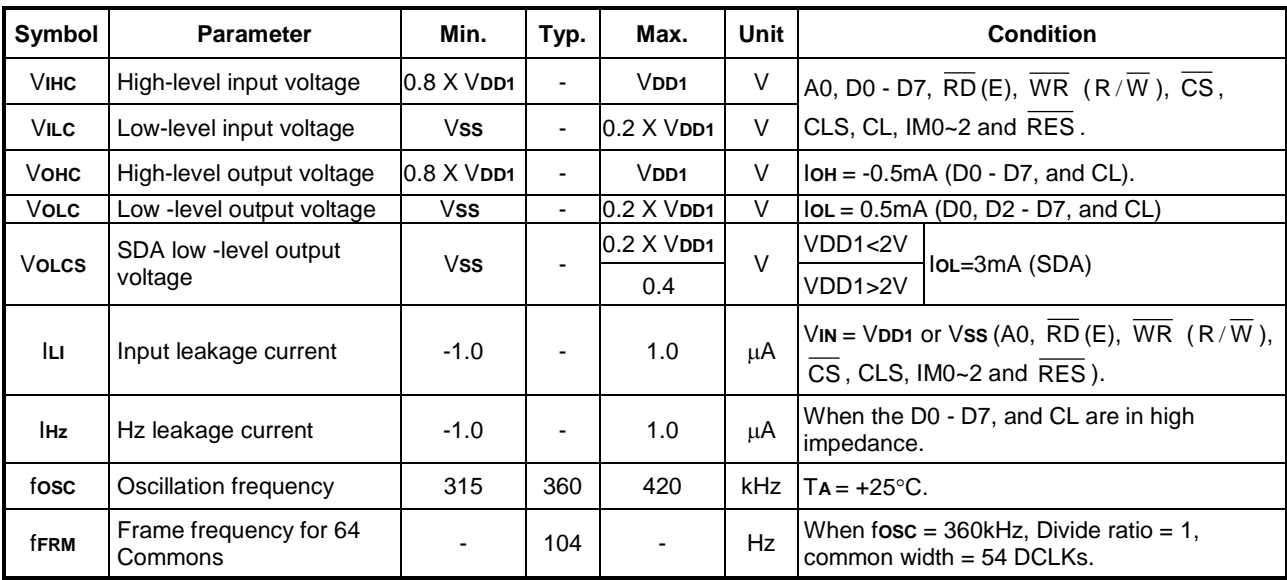

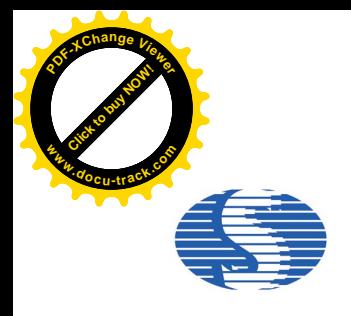

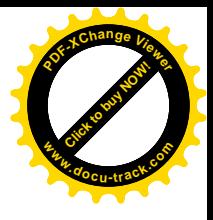

#### **AC Characteristics**

**(1) System buses Read/Write characteristics 1 (For the 8080 Series Interface MPU)**

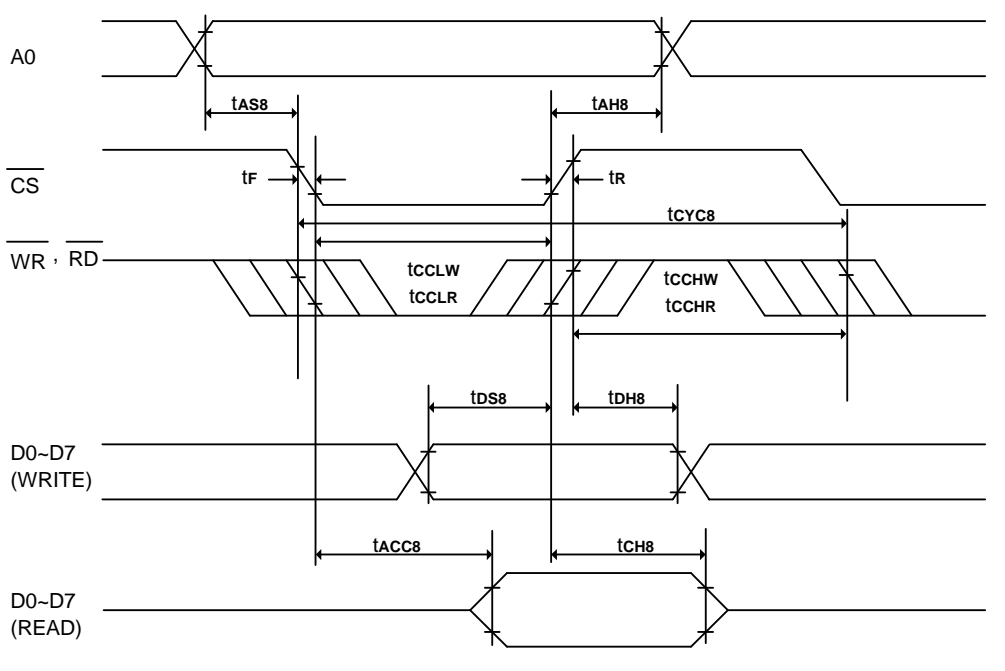

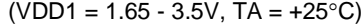

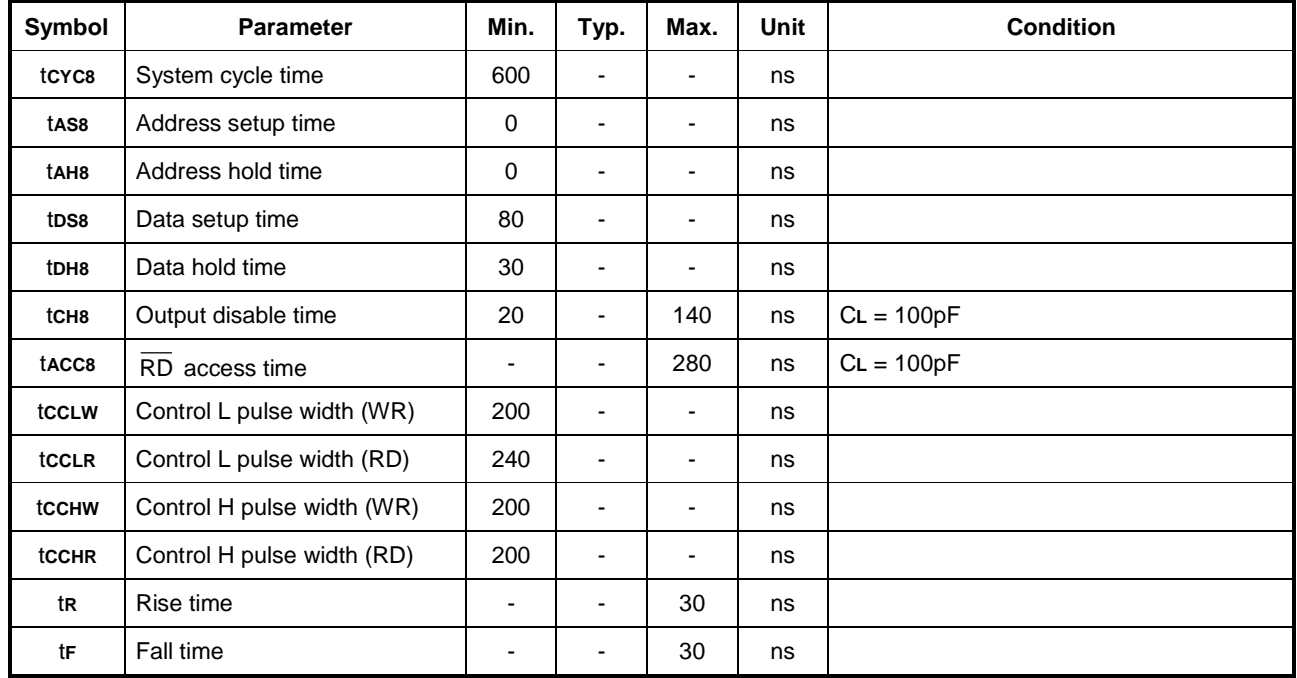

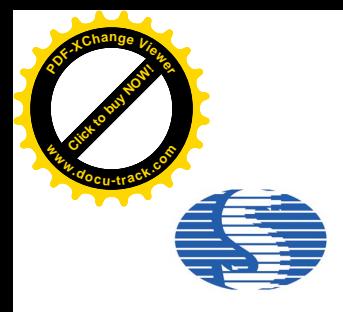

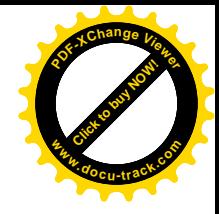

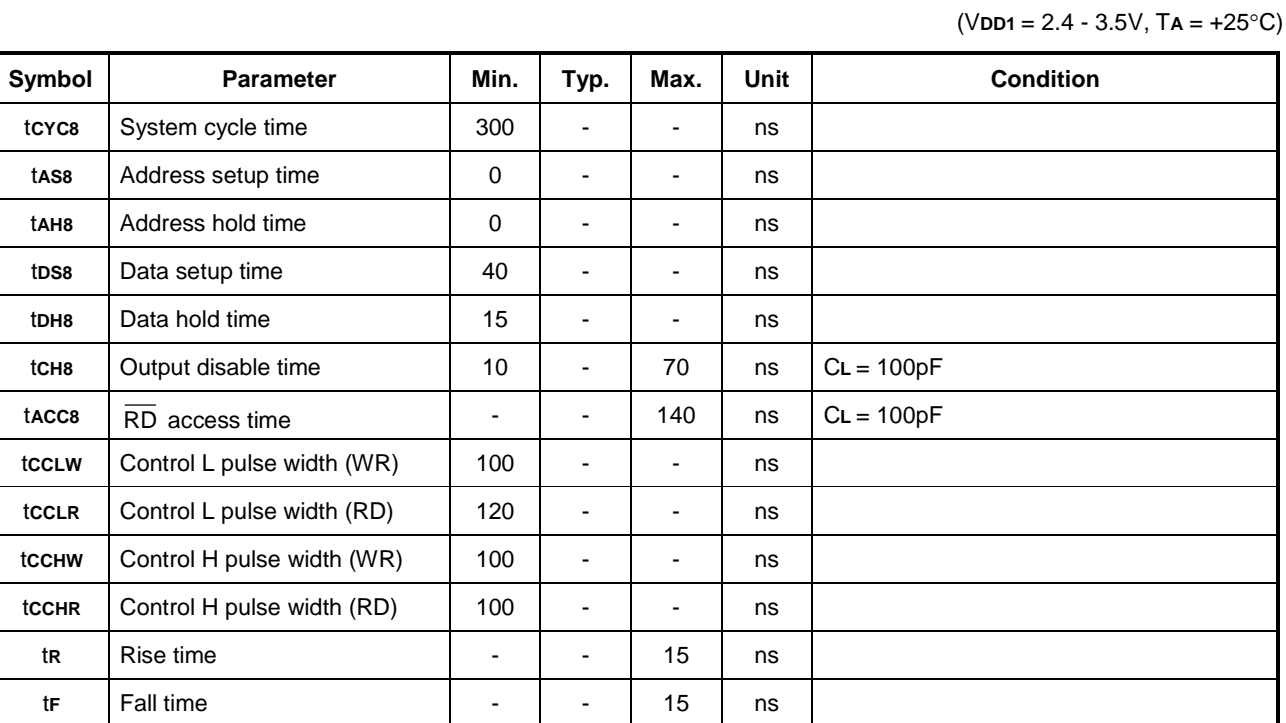

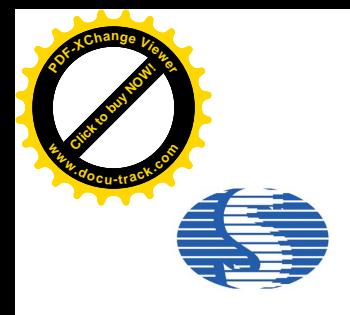

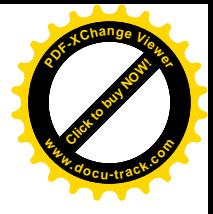

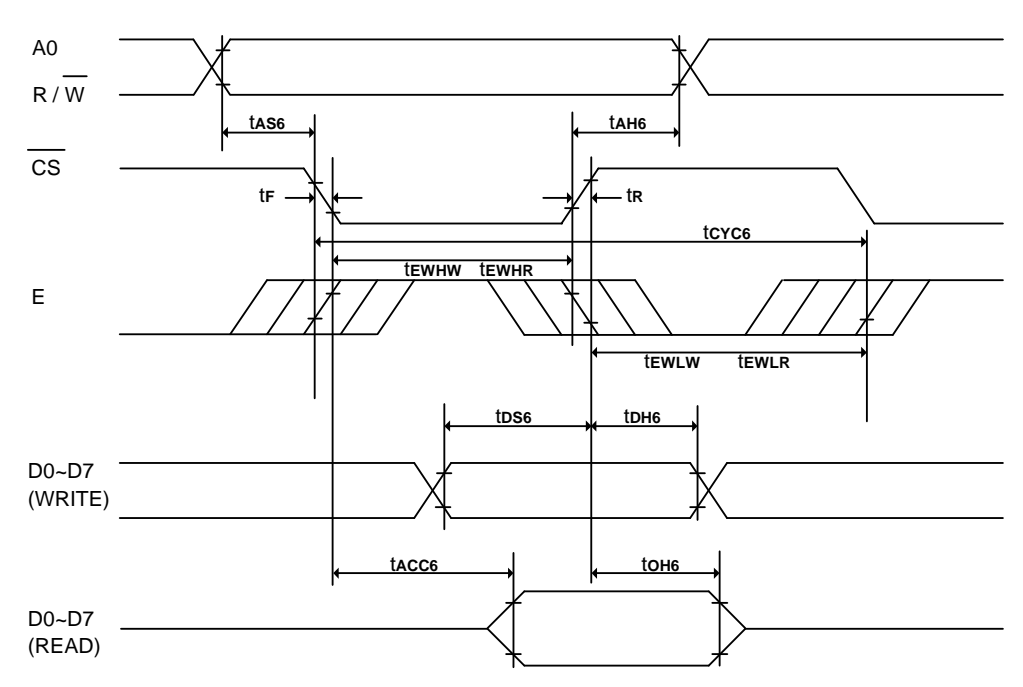

#### **(2) System buses Read/Write Characteristics 2 (For the 6800 Series Interface MPU)**

(V**DD1** = 1.65 - 3.5V, TA = +25°C)

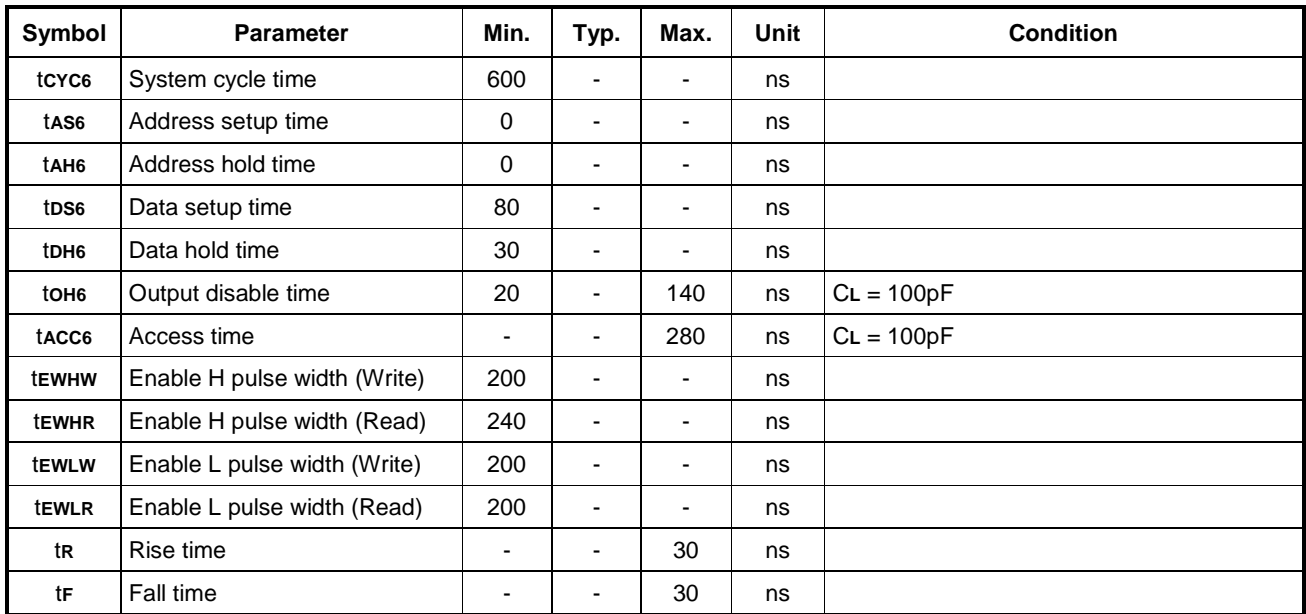

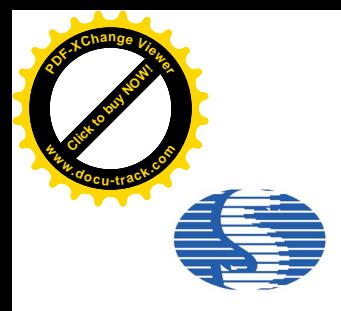

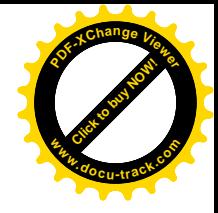

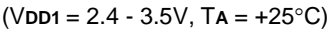

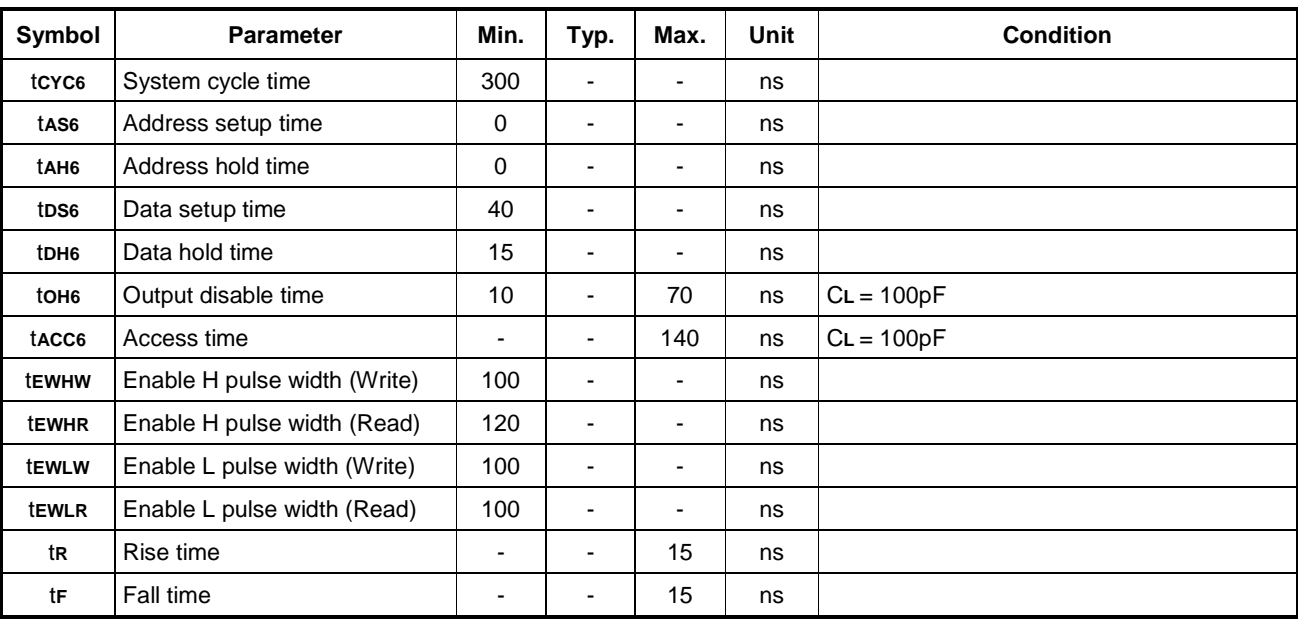

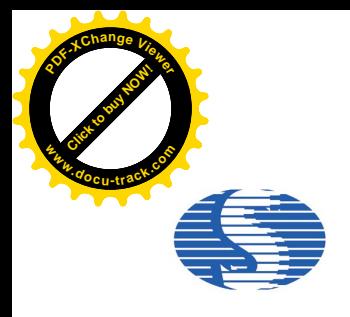

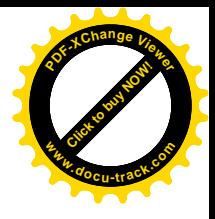

#### **(3) System buses Write characteristics 3 (For 4 wire SPI)**

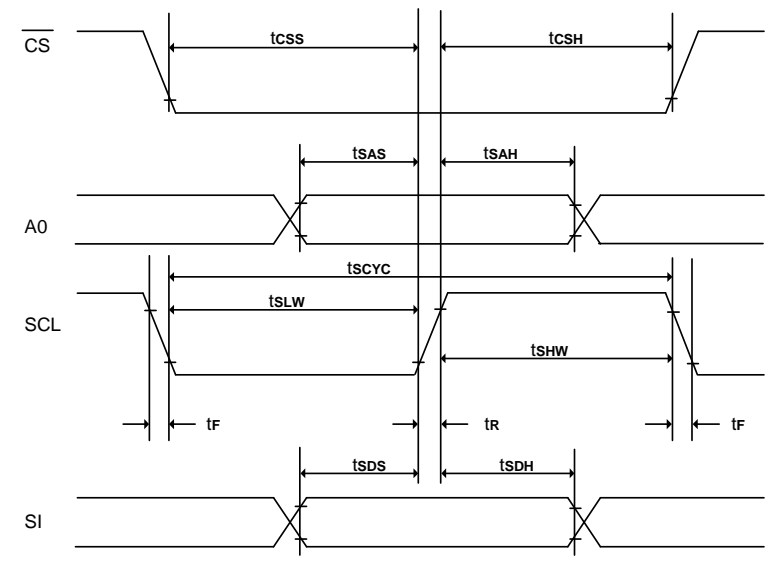

(V**DD1** = 1.65 - 3.5V, TA = +25°C)

| Symbol | <b>Parameter</b>           | Min. | Typ. | Max. | <b>Unit</b> | <b>Condition</b> |
|--------|----------------------------|------|------|------|-------------|------------------|
| tscyc  | Serial clock cycle         | 500  | ٠    |      | ns          |                  |
| tsas   | Address setup time         | 300  | ٠    | ۰    | ns          |                  |
| tsah   | Address hold time          | 300  | ٠    |      | ns          |                  |
| tsps   | Data setup time            | 200  | -    |      | ns          |                  |
| tsdh   | Data hold time             | 200  | ٠    |      | ns          |                  |
| tcss   | CS setup time              | 240  | -    |      | ns          |                  |
| tcsH   | CS hold time time          | 120  | -    | ۰    | ns          |                  |
| tshw   | Serial clock H pulse width | 200  | ٠    | ۰    | ns          |                  |
| tslw   | Serial clock L pulse width | 200  | ۰    | ۰    | ns          |                  |
| tR     | Rise time                  | ۰    | ٠    | 30   | ns          |                  |
| tF     | Fall time                  |      |      | 30   | ns          |                  |

<sup>(</sup>V**DD1** = 2.4 - 3.5V, T**A** = +25°C)

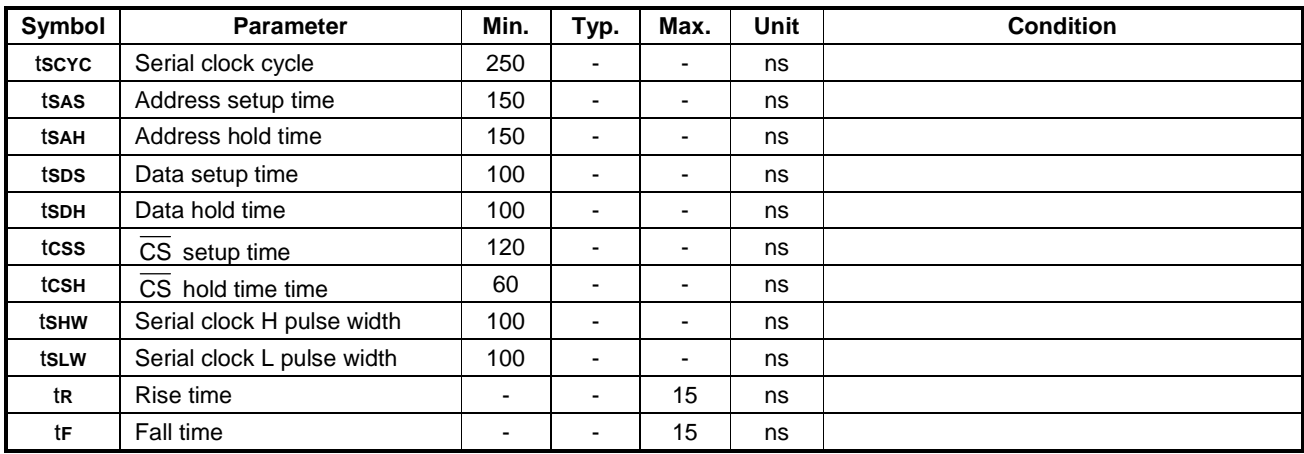

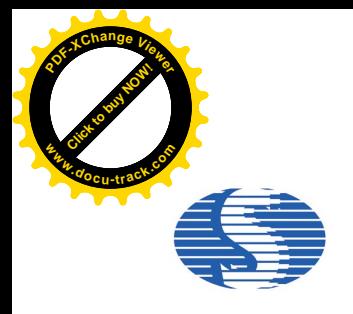

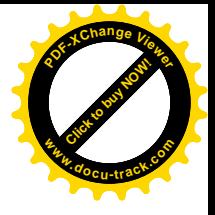

**(4) System buses Write characteristics 4(For 3 wire SPI)**

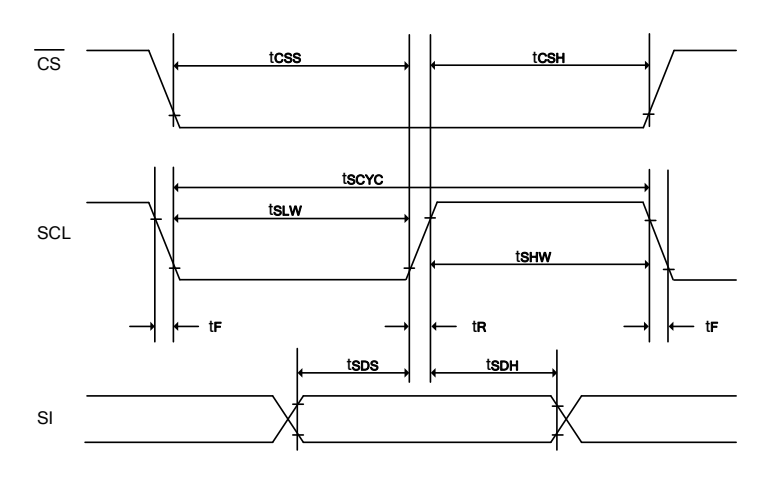

(V**DD1** = 1.65 - 3.5V, TA = +25°C)

| Symbol           | <b>Parameter</b>           | Min. | Typ.                     | Max. | Unit | <b>Condition</b> |
|------------------|----------------------------|------|--------------------------|------|------|------------------|
| tscyc            | Serial clock cycle         | 500  | -                        |      | ns   |                  |
| tsps             | Data setup time            | 200  | -                        | -    | ns   |                  |
| tsdh             | Data hold time             | 200  | -                        |      | ns   |                  |
| tcss             | CS setup time              | 240  |                          | -    | ns   |                  |
| tcsH             | CS hold time time          | 120  |                          | ۰    | ns   |                  |
| ts <sub>HW</sub> | Serial clock H pulse width | 200  | -                        | -    | ns   |                  |
| tslw             | Serial clock L pulse width | 200  | $\overline{\phantom{0}}$ | -    | ns   |                  |
| tR               | Rise time                  | -    | ٠                        | 30   | ns   |                  |
| tF               | Fall time                  |      |                          | 30   | ns   |                  |

<sup>(</sup>V**DD1** = 2.4 - 3.5V, T**A** = +25°C)

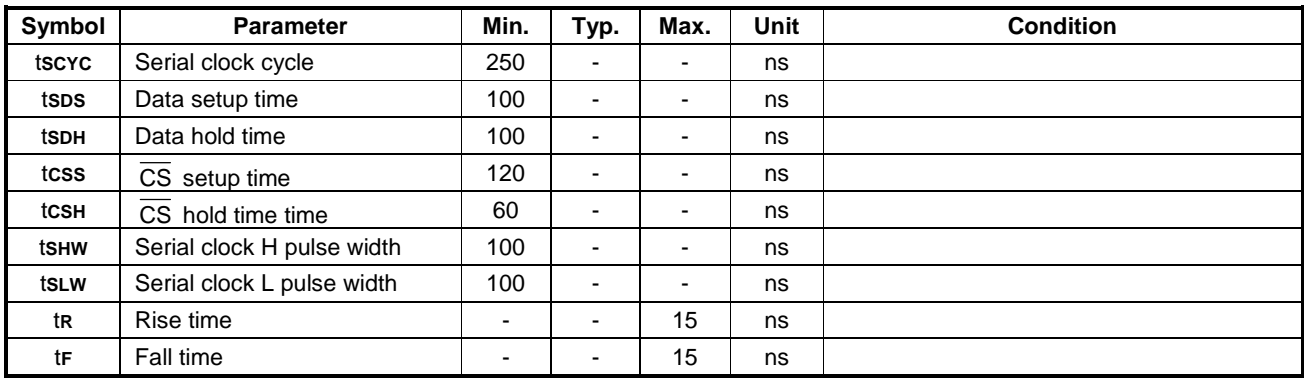

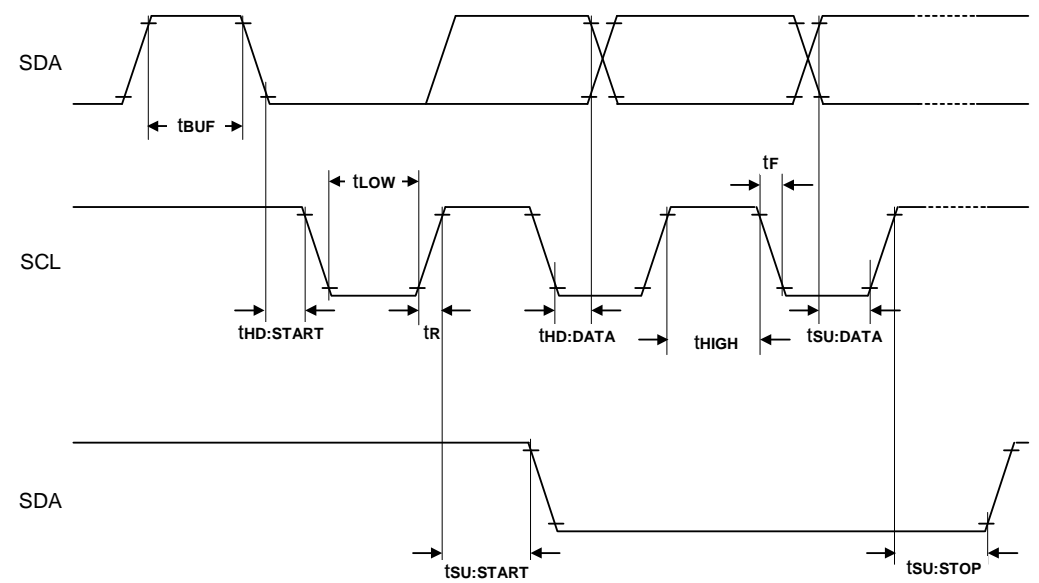

#### **(5) I 2 C interface characteristics**

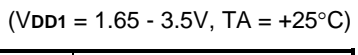

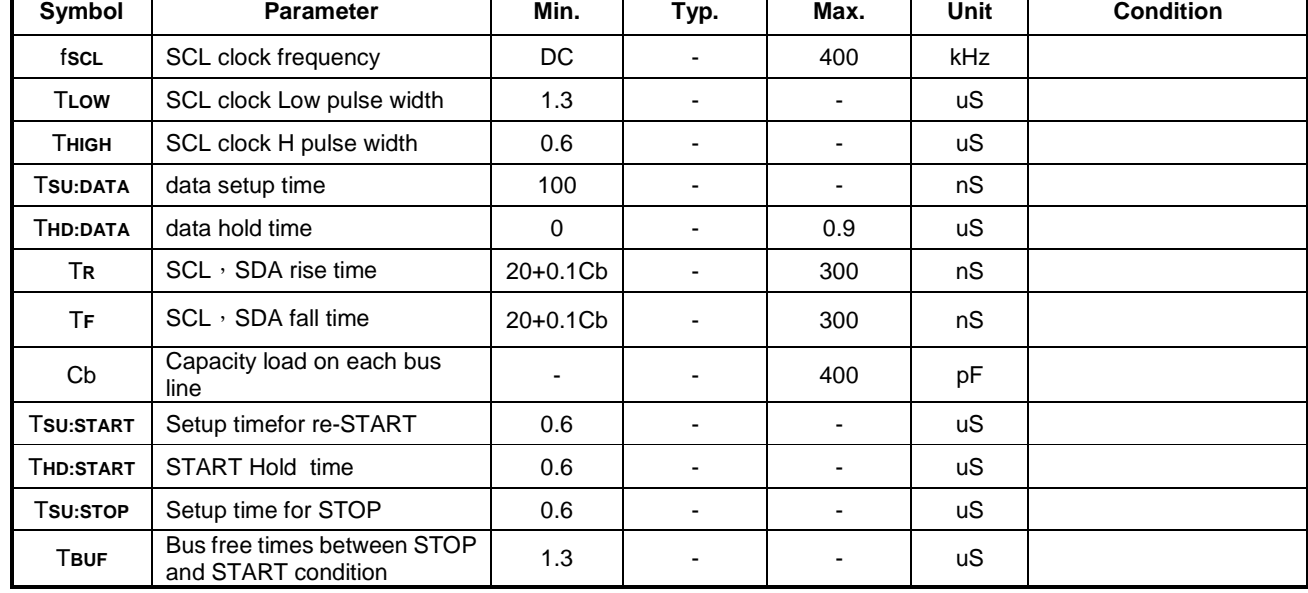

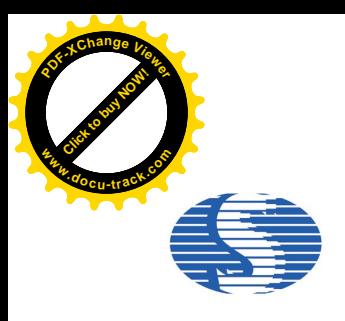

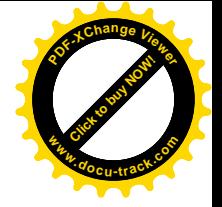

*SH1106*

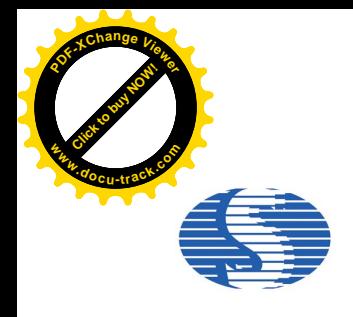

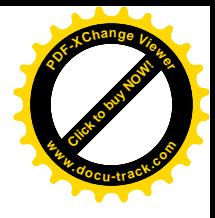

#### **(6) Reset Timing**

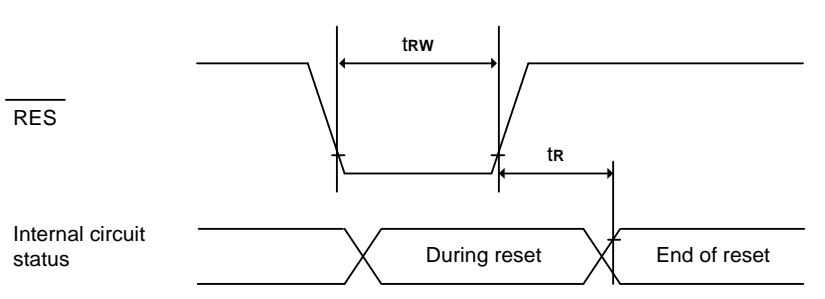

(V**DD1** = 1.65 - 3.5V, T**A** = +25°C)

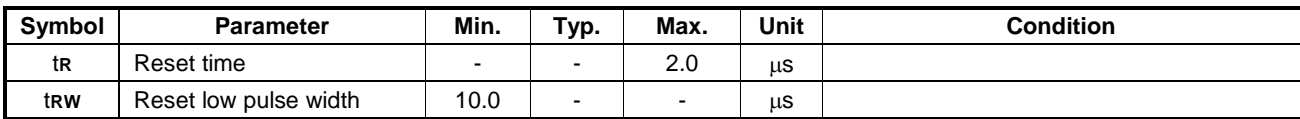

(V**DD1** = 2.4 - 3.5V, T**A** = +25°C)

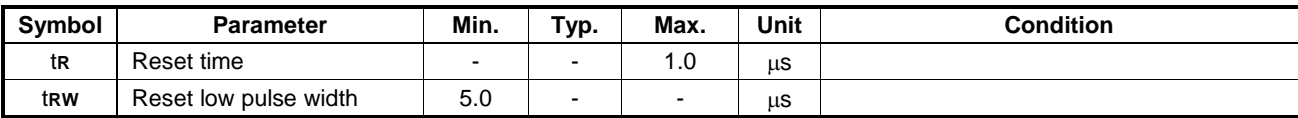

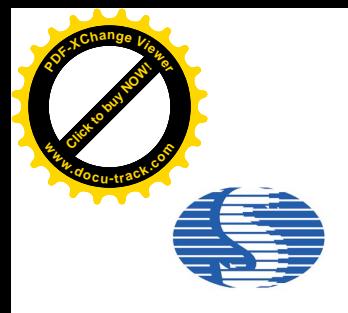

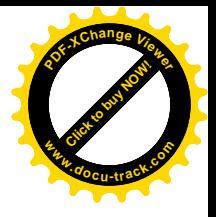

### **Application Circuit (for reference only)**

**Reference Connection to MPU:**

**1. 8080 series interface: (Internal oscillator, Built-in DC-DC)**

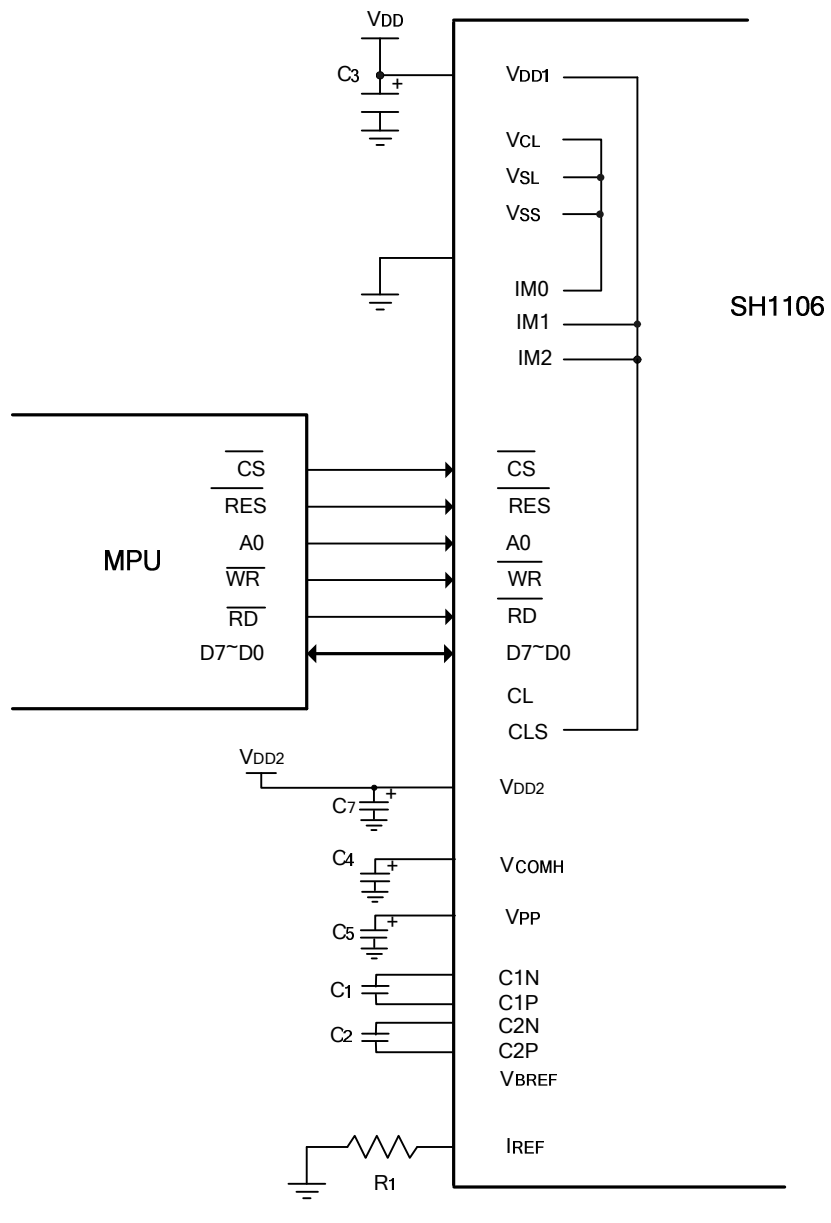

**Figure. 12**

**Note:**

C**3 -** C**5** ,C**7**: 4.7mF. C**1,** C**2** : 0.22mF.  $R$ **1**: about 510k $\Omega$ ,  $R$ **1** = (Voltage at IREF - VSS)/IREF

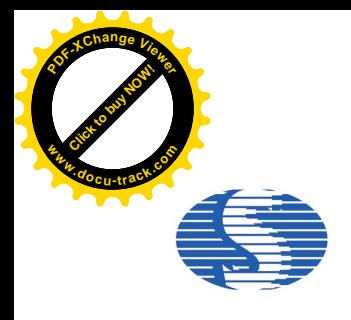

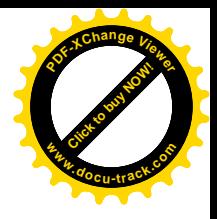

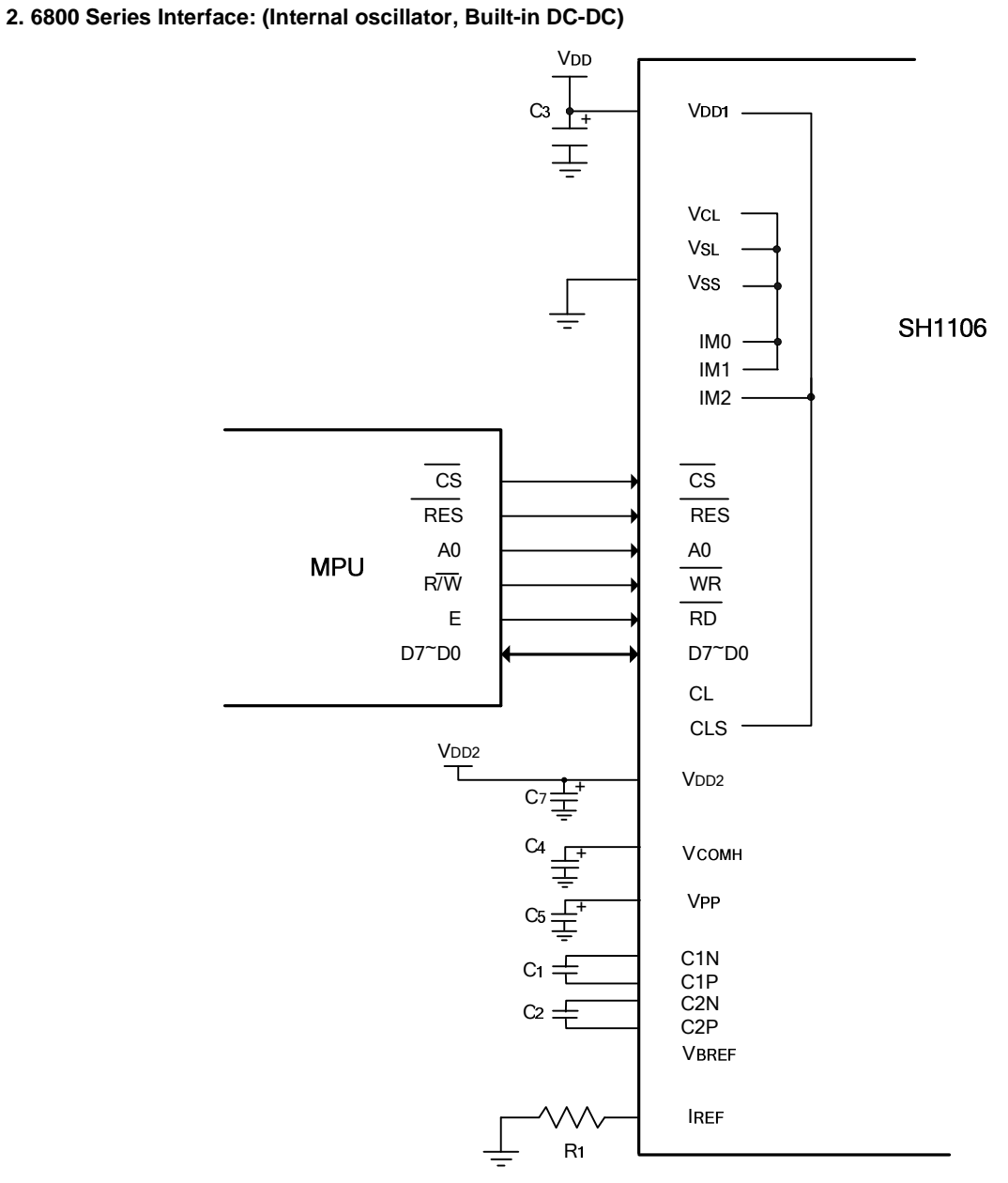

**Figure. 13**

**Note:** C**3 -** C**5,** C**7**: 4.7mF. C**1,** C**2** : 0.22mF R**1**: about 510kW, R**1** = (Voltage at I**REF** - V**SS**)/I**REF**

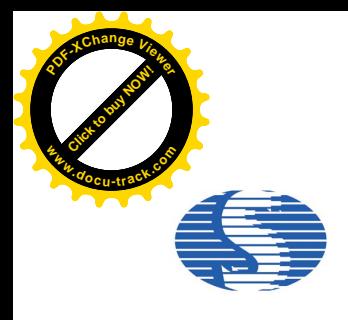

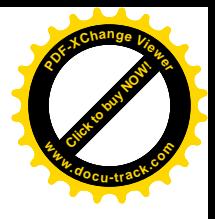

#### **3. Serial Interface(3-wire or 4-wire SPI): (External oscillator, External VPP , Max 14.0V)**

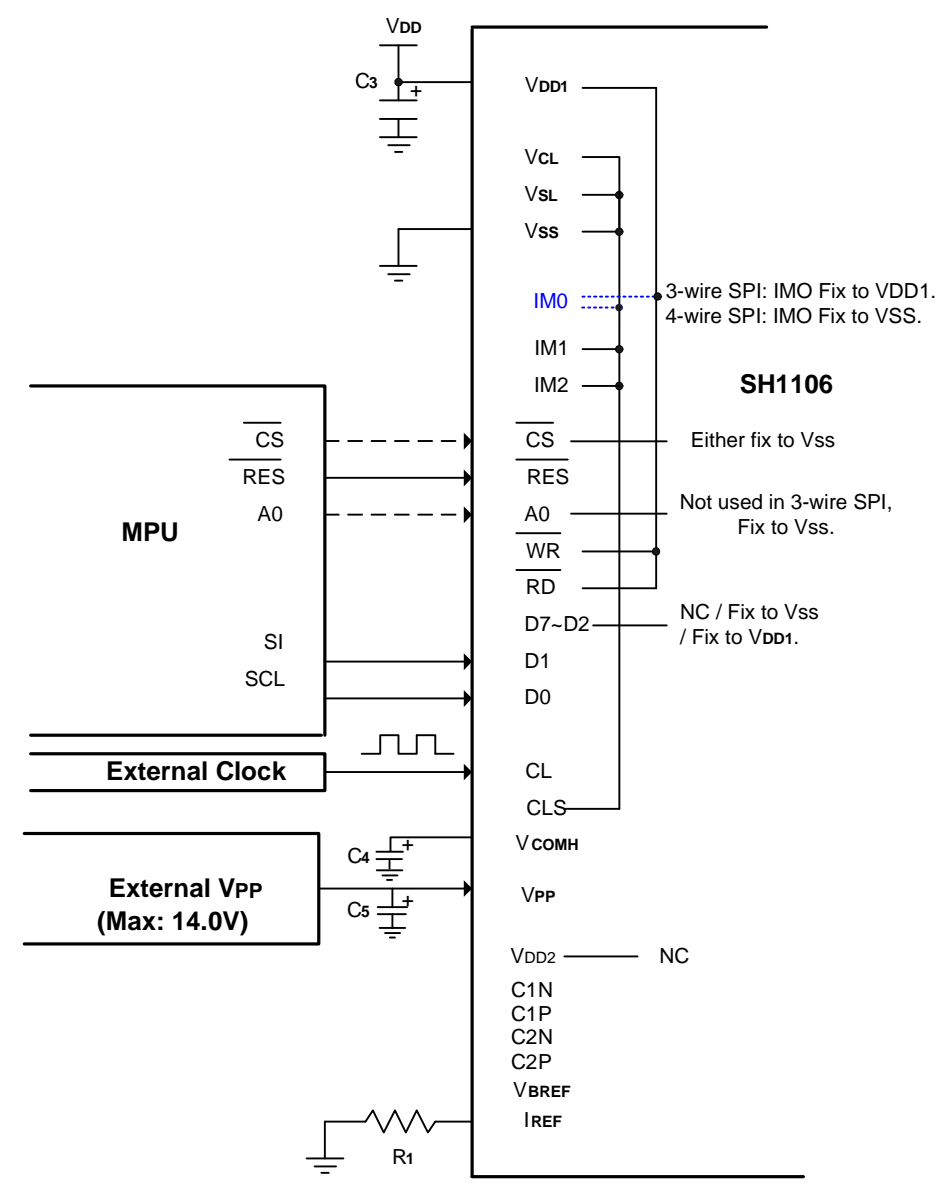

**Figure. 14**

#### **Note:**

C**3 -** C**5**: 4.7mF

R**1**: about 510kW, R**1** = (Voltage at I**REF** - V**SS**)/I**REF**

 $\overline{WR}$  and  $\overline{RD}$  are not used in SPI mode, should fix to VSS or VDD1.

 $\overline{\text{CS}}$  can fix to VSS in SPI mode.

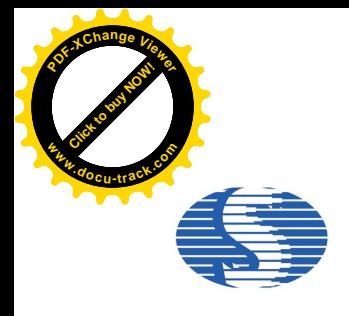

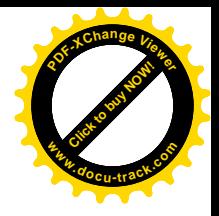

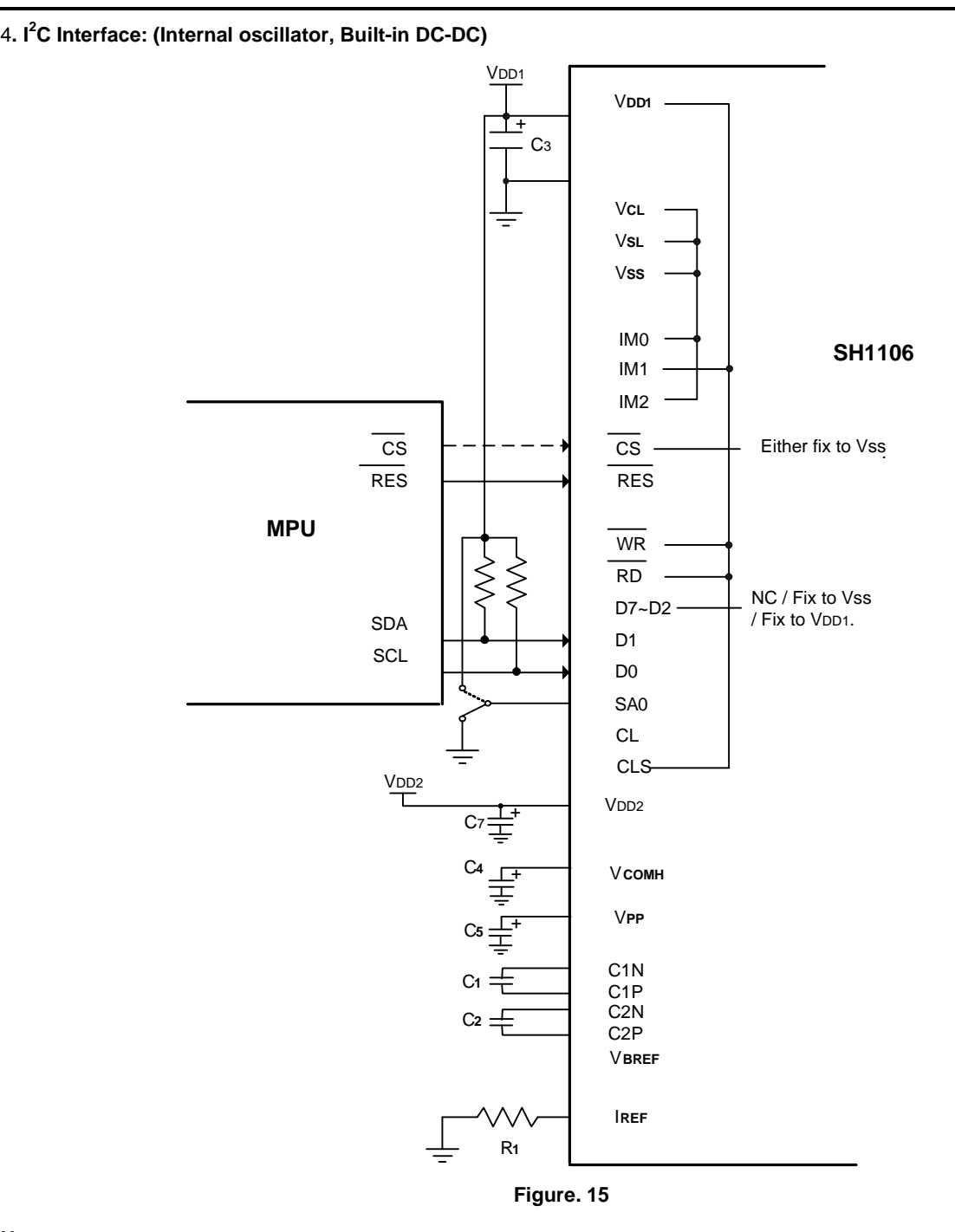

#### **Note:**

C**3 -** C**5,** C**7**: 4.7mF. C**1,** C**2**: 0.22mF.

 $R1$ : about 510k $\Omega$ ,  $R1$  = (Voltage at IREF - VSS)/IREF

The least significant bit of the slave address is set by connecting the input SA0 to either logic 0(VSS) or 1 (VDD1).  $\overline{\text{WR}}$  and  $\overline{\text{RD}}$  are not used in I<sup>2</sup>C mode, should fix to VSS or VDD1.

CS can fix to VSS in  $I<sup>2</sup>C$  mode.

The positive supply of pull-up resistor must equal to the value of VDD1.

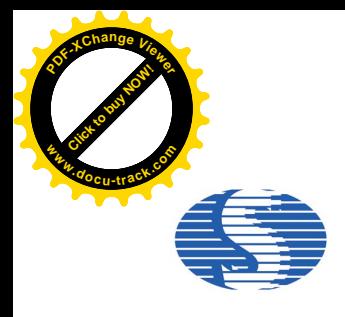

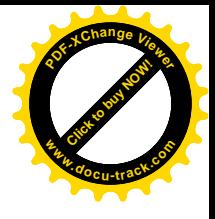

### **Ordering Information**

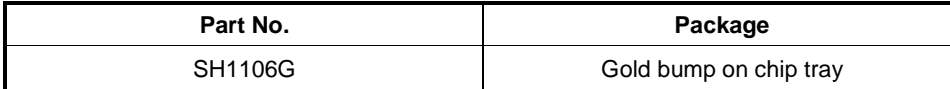

### **SPEC Revision History**

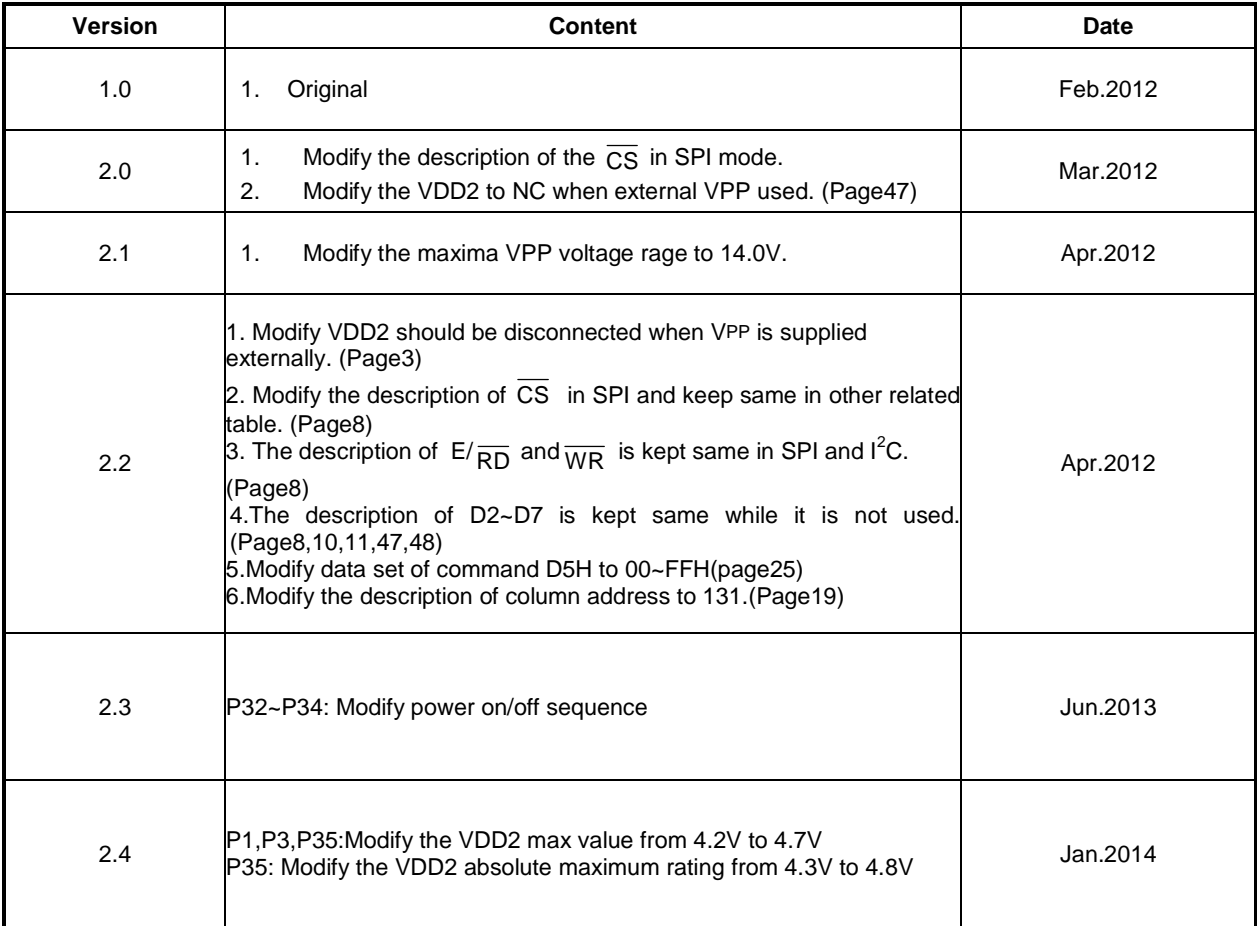

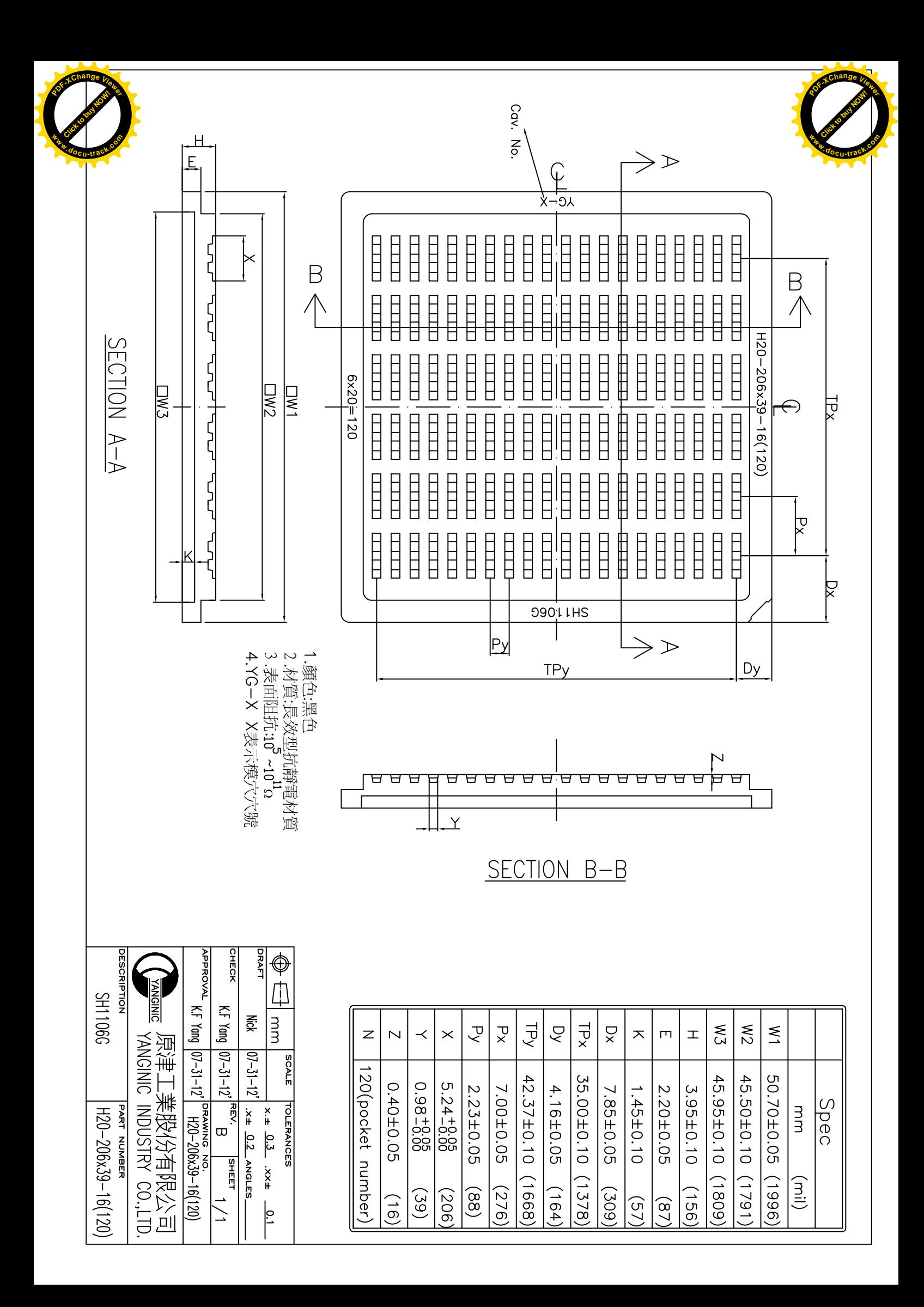